## **Příručka pro sadu** *ipsogen***® JAK2 Muta***Quant***®**

 $\sqrt{\mathsf{Z}}/$ 12 (katalogové číslo 673522)

24 (katalogové číslo 673523)

Verze 1

**IVD** 

In vitro diagnostikum pro kvantitativní stanovení

Pro použití s přístroji Rotor-Gene® Q, ABI PRISM® 7900HT SDS, Applied Biosystems® 7500 Real-Time PCR System a LightCycler<sup>®</sup>

# $\epsilon$

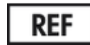

673522, 673523

QIAGEN GmbH, QIAGEN Strasse 1, 40724 Hilden, NĚMECKO

**R3** MAT 1072501CS

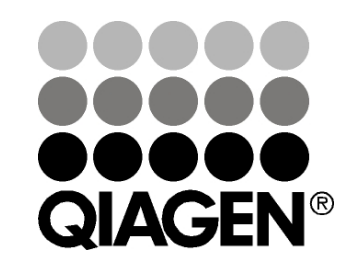

## Sample & Assay Technologies

### **QIAGEN Sample and Assay Technologies**

QIAGEN je vedoucím poskytovatelem inovativních technologií přípravy vzorků a analýz, které umožňují izolaci a detekci obsahu jakéhokoliv biologického vzorku. Naše pokročilé, vysoce kvalitní produkty a služby Vám zajistí spolehlivý výsledek.

#### **QIAGEN určuje standardy:**

- **v** v purifikaci DNA, RNA a proteinů
- **v** v analýzách nukleových kyselin a proteinů
- ve výzkumu microRNA a RNAi
- v automatizaci technologií pro přípravu vzorků a jejich analýz.

Naší misí je umožnit Vám dosáhnout vynikajících výsledků a technických úspěchů. Více informací naleznete na **www.qiagen.com**.

### **Obsah**

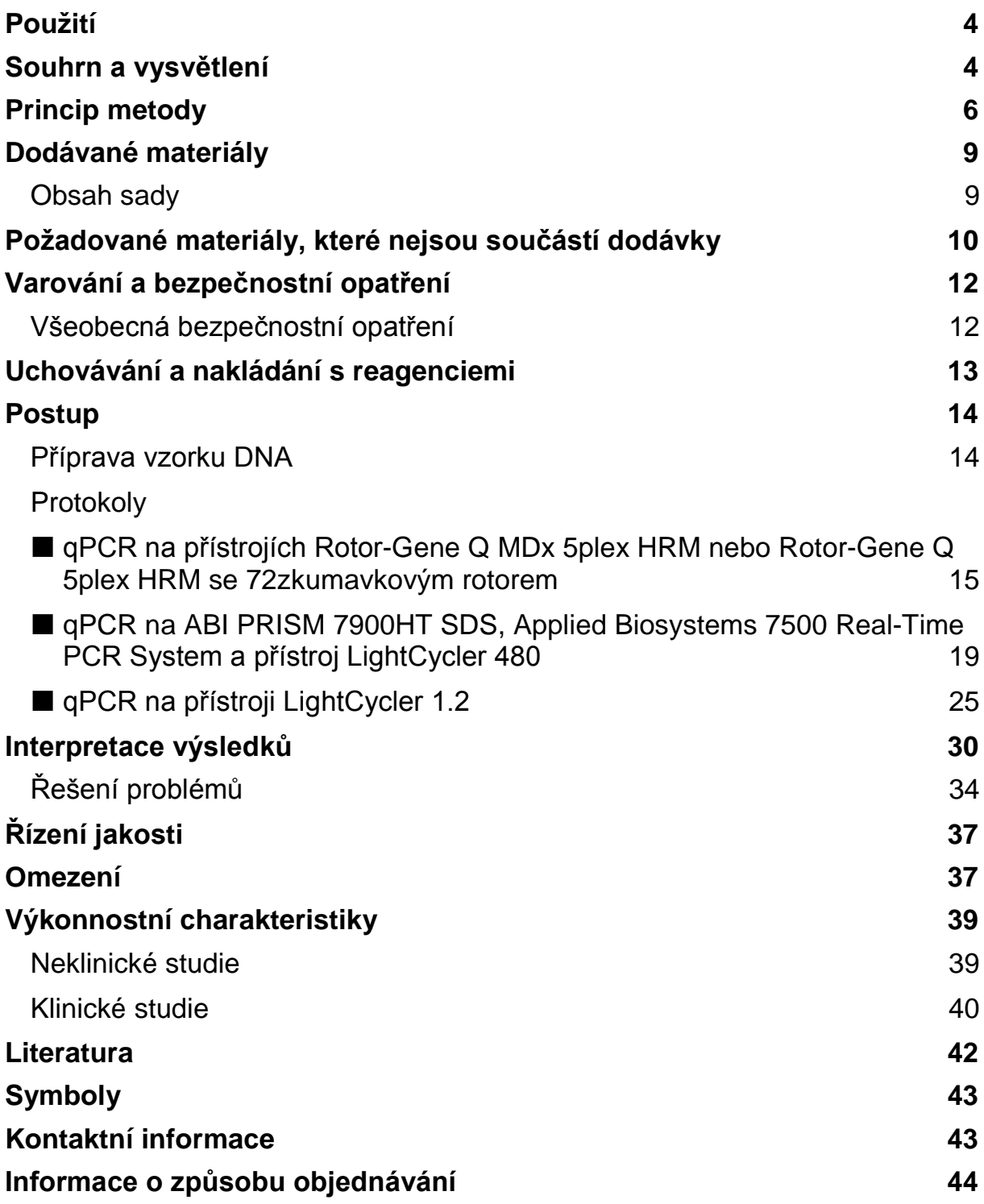

## <span id="page-3-0"></span>**Použití**

Sada *ipsogen* JAK2 Muta*Quant* je kvantitativním testem in vitro pro detekci a kvantifikaci alely JAK2 V617F/G1849T v genomické DNA extrahované z periferní krve subjektů, u nichž je podezření na myeloproliferativní neoplasmus (MPN).

Absence mutace JAK2 V617F/G1849T nevylučuje přítomnost jiných mutací JAK2. Test může vykazovat falešně negativní výsledky v případě dodatečných mutací umístěných v nukleotidech 88504 až 88622 (1).

**Poznámka:** Sada by se měla použít podle pokynů uvedených v této příručce v kombinaci s validovanými reagenciemi a přístroji. Jakékoliv použití tohoto výrobku mimo schválené indikace a/nebo úprava komponent zneplatní závazky QIAGEN.

### <span id="page-3-1"></span>**Souhrn a vysvětlení**

V roce 2005 (2–5) bylo zjištěno, že rekurentní somatická mutace, V617F, postihuje gen Janusovy tyrozinkinázy 2 (JAK2), což způsobilo velký průlom v chápání, klasifikace a diagnóze myeloproliferativních neoplasmat (MPN). JAK2 je zásadně důležitá intracelulární signální molekula pro řadu cytokinů včetně erytropoetinu.

Mutace JAK2 V617F je detekována u > 95 % pacientů s pravou polycytémií (PV), 50–60 % pacientů s esenciální trombocytémií (ET) a u 50 % pacientů s primární myelofibrózou (PMF). JAK2 V617F byla rovněž detekována v některých vzácných případech chronické myelomonocytické leukémie, myelodysplastického syndromu, systémové mastocytózy a chronické neutrofilní leukémie, ale v 0 % případů u CML (6).

Mutace odpovídá změně samostatného nukleotidu v případě nukleotidu JAK2 1849 v exonu 14, což má za následek jedinečnou substituci fenylalaninum (F) valinem (V) na pozici 617 proteinu (doména JH2). Způsobuje to konstitutivní aktivaci JAK2, hematopoetické transformace in vitro a růstu erytropoetin independentní erytroidní kolonie (EEC) u všech pacientů s PV a velkým podílem ET a pacientů PMF (7). JAK2 V617F představuje klíčový hnací faktor transformace hematopoetických buněk v MPN, ale přesné patologické mechanismy, se stejnou jedinečnou mutací, vedoucí k takovým odlišným klinickým a biologickým entitám nebyly dosud plně objasněny.

Tradičně byla diagnóza MPN založena na klinických kritériích, histologii kostní dřeně a cytogenetických kritériích. Objev molekulárního markeru specifického pro onemocnění vedl jak ke zjednodušení procesu, tak ke zvýšené diagnostické přesnosti. Detekce mutace JAK2 V617F je nyní součástí referenčních kritérií WHO 2008 pro diagnózu MPN BCR-ABL negativní (tabulka 1) a přítomnost této mutace je hlavním kritériem pro diagnostické potvrzení.

#### **Tabulka 1. Kritéria WHO pro diagnózu MPN (upraveno z odkazu 8)**

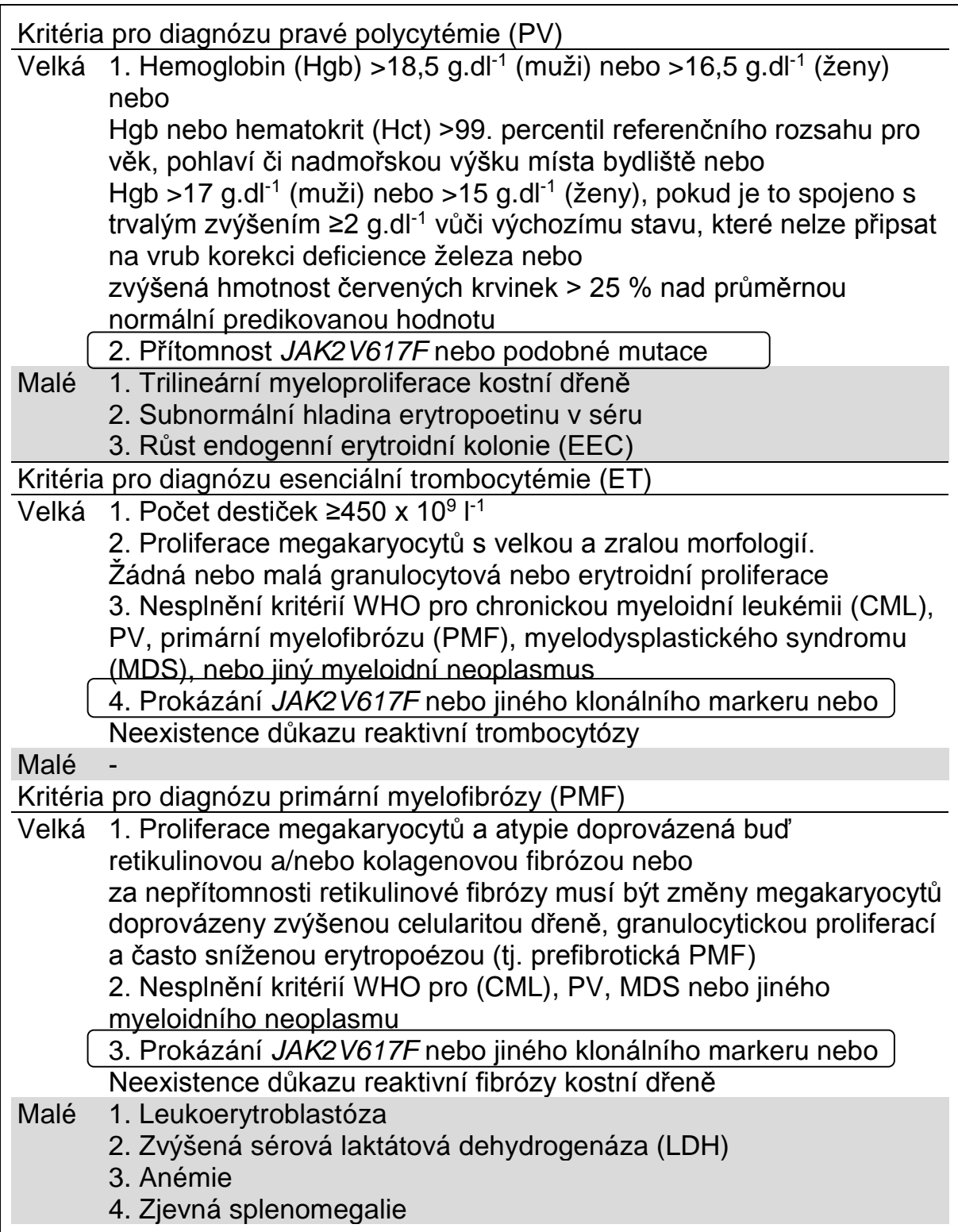

Nedávno navrhli mezinárodní experti kritéria pro terapeutická hodnocení u PV a ET. Na základě dat o aloimplantátu, alfa interferonu nebo hydroxymočovině byla začleněna kvantifikace JAK2V617F jako potenciálně užitečného nástroje pro sledování léčebné odezvy (9). U odezvy na některá nová léčiva cílená proti JAK2 v klinickém vývoj byl pozorován pokles zátěže JAK2 V617F (10).

### <span id="page-5-0"></span>**Princip metody**

Pro kvantitativní stanovení podílu polymorfismu jednoho nukleotidu (SNP) ve vzorcích DNA bylo navrženo několik odlišných technik. Z nich se dává přednost metodám založeným na kvantitativní řetězové reakci polymerázy v reálném čase (qPCR), protože jejich vyšší citlivost umožňuje sledovat zátěž alely longitudinálně. Mnohé z těchto technik mají střední citlivost 1-10 %, například TaqMan® alelová diskriminace, Pyrosequencing®, analýza křivky tání a přímé sekvencování. Některé z nich, jako je křivka tání a sekvencování, jsou semikvantitativní, zatímco ostatní, jako je Pyrosequencing, vyžadují zpracování po PCR nebo vyžadují instrumentaci, která není snadno dostupná nebo má prohibitivně vysoké zřizovací náklady pro rutinní laboratorní testování. Vysoce citlivý přístup o citlivosti < 0,1 % vyžaduje použití SNP specifického priméru, který povoluje selektivní amplifikaci mutantu nebo alely širokého typu, kterou lze snadno detekovat na přístroji qPCR v reálném čase. Sada *ipsogen* JAK2 Muta*Quant* je na této technice založena.

Použití qPCR umožňuje přesnou kvantifikaci výrobků PCR během exponenciální fáze procesu amplifikace PCR. Kvantitativní údaje PCR lze získat rychle bez zpracování po PCR detekcí fluorescenčních signálů v reálném čase během a/nebo po cyklování PCR, čímž se drasticky snižuje riziko kontaminace výrobku PCR. V současnosti jsou k dispozici 3 hlavní typy technik qPCR: analýza qPCR pomocí barviva SYBR® Green I, analýza qPCR používající hydrolyzační sondy a analýza qPCR pomocí hybridizačních sond.

Tato analýza využívá princip hydrolýzy oligonukleotidu dvojitého barviva qPCR. Během PCR dopředné a zpětné priméry hybridizují do specifické sekvence. Ve stejné směsi je obsažen oligonukleotid dvojitého barviva. Tato sonda, která se skládá z oligonukleotidu označeného barvivem 5' oznamovatele a za daným místem barvivem 3' zhášecí látky, hybridizuje do cílové sekvence v rámci výrobku PCR. Analýza qPCR se hydrolyzačními sondami využívá aktivitu exonukleázy 5' $\rightarrow$ 3' polymerázy DNA *Thermus aquaticus* (*Taq*). Když je sonda nedotčená, blízkost paliva oznamovatele u barviva zhášecí látky způsobuje potlačení fluorescenci oznamovatele primárně převodem energie Försterova typu.

Pokud je během PCR přítomen zájmový cíl, sonda specificky žíhá mezi dopřednými a zpětnými místy priméru. Aktivita exonukleázy 5'→3' polymerázy DNA štěpí sondu mezi oznamovatele a zhášecí látku pouze v případě, když sonda hybridizuje na cíl. Fragmenty sody jsou poté z cíle vytlačeny a polymerizace vlákna pokračuje. Konec sondy 3' je blokován, aby se zabránilo extenzi sondy během PCR (obrázek 1). Tento proces nastane v každém cyklu a nebude narušen exponenciální akumulací produktu.

Zvýšení fluorescenčního signálu je detekováno pouze v případě, že bude cílová sekvence komplementární se sondou, a tím bude během PCR amplifikována. Kvůli těmto požadavkům se nedetekuje nespecifickou

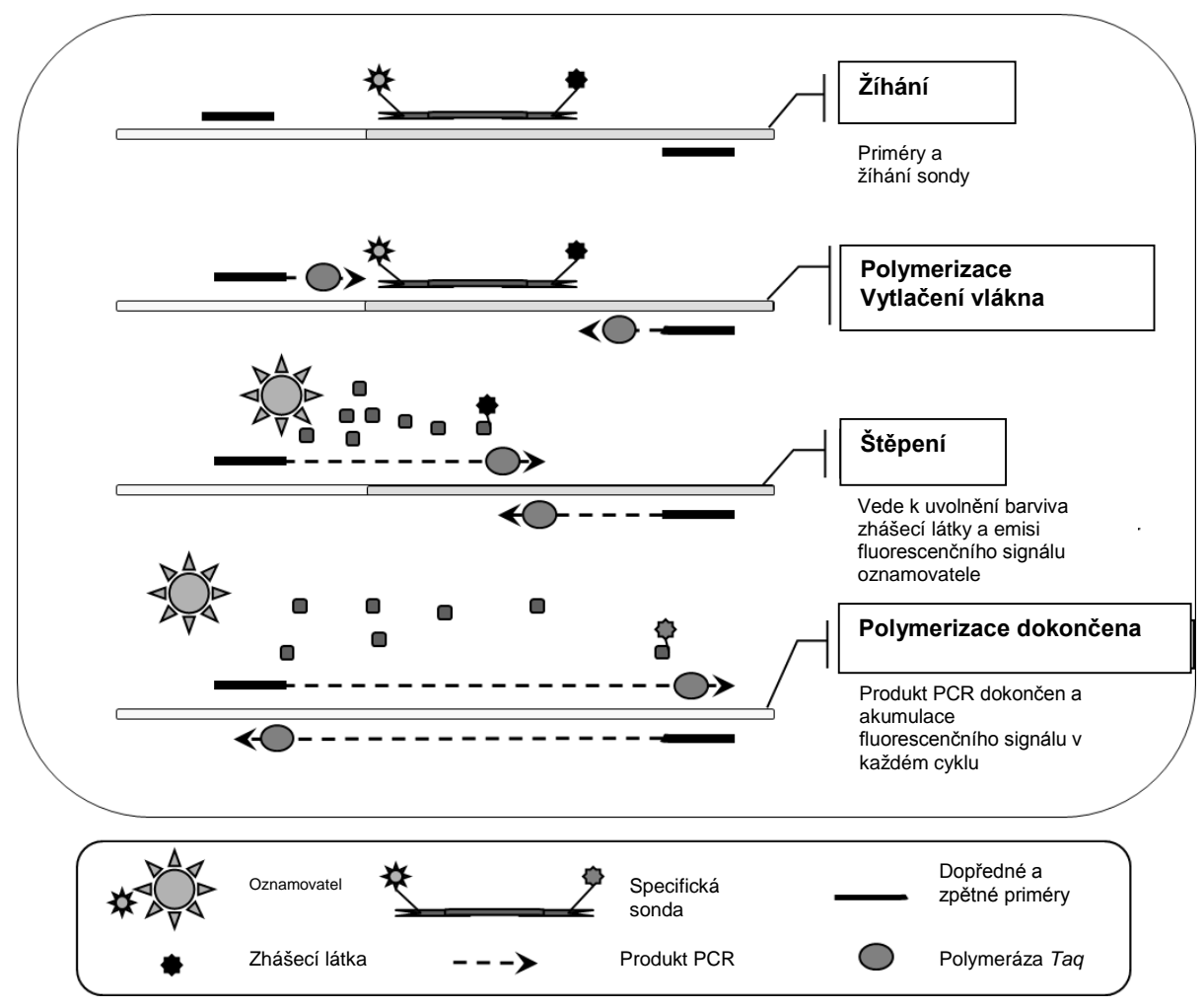

amplifikaci. Tak je zvýšení fluorescence přímo úměrné cílové amplifikaci během PCR.

**Obrázek 1. Princip reakce.**

Kvantitativní technologie PCR specifický podle alely použitá v této analytické sadě umožňuje citlivou, přesnou a vysoce reprodukovatelnou detekci SNP. Tato technika je založena na použití specifických dopředných primérů pro divoký typ a alelu V617F (11). Pouze dokonalá shoda mezí DNA priméru a cíle umožňuje extenzi a amplifikaci PCR (obrázek 2).

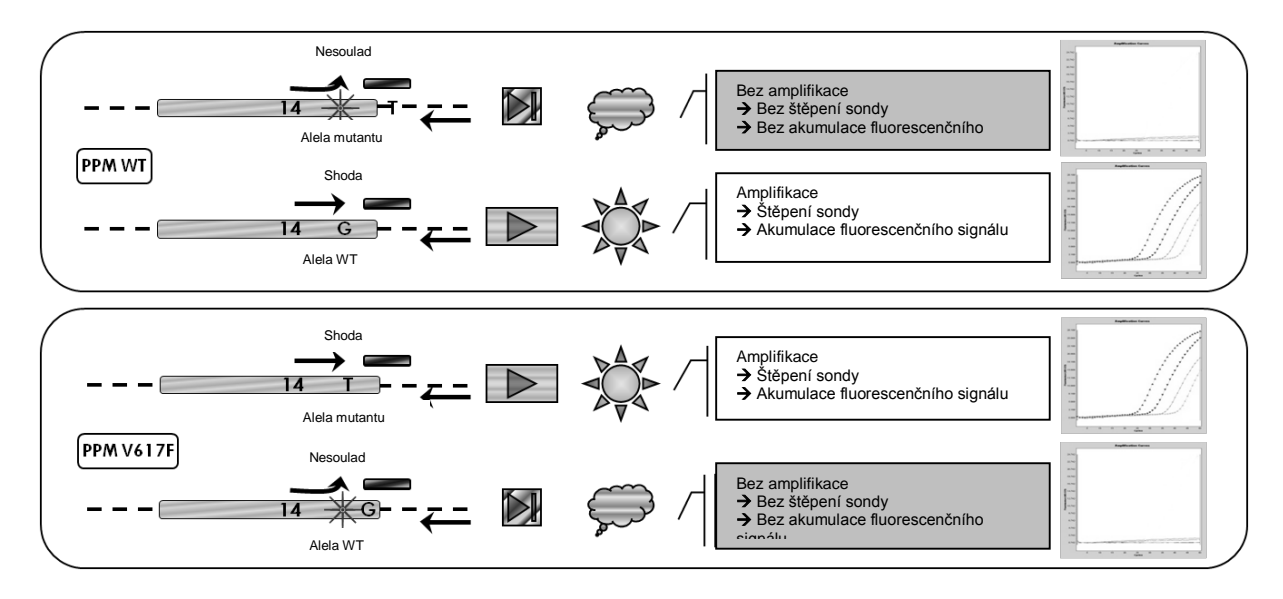

**Obrázek 2. PCR specifický podle alely.** Použití směsi primérů divokého typu nebo V617F a sondy umožňuje specifickou detekci alely divokého typu nebo mutované alely ve dvou samostatných reakcích prováděných pomocí stejného vzorku. Výsledky je možné vyjádřit jako procentuální podíl kopií VF mezi celkovými kopiemi JAK2.

### <span id="page-8-0"></span>**Dodávané materiály**

### <span id="page-8-1"></span>**Obsah sady**

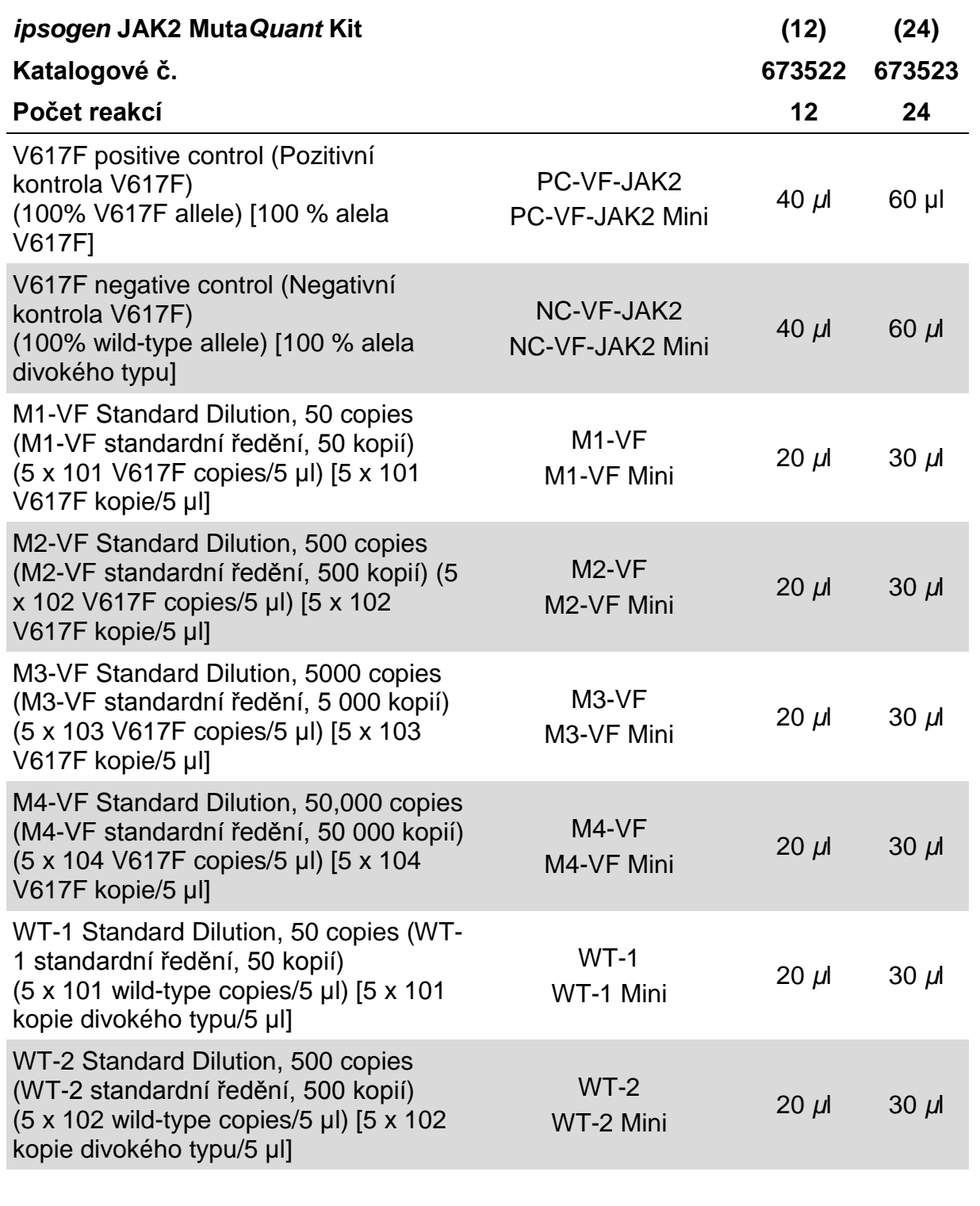

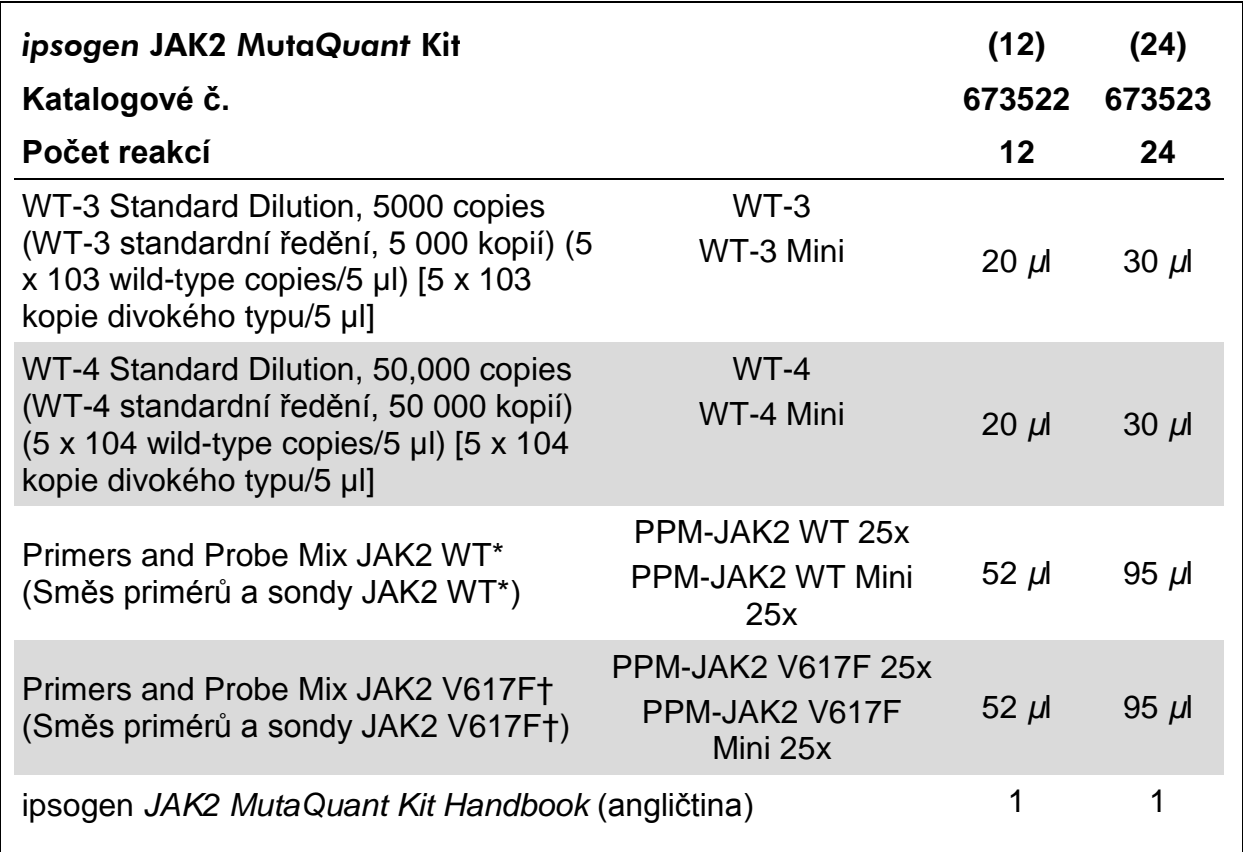

\* Směs specifických zpětných a dopředných primérů pro kontrolní gen JAK2 divokého typu plus specifická sonda FAM™–TAMRA™.

† Směs specifických zpětných a dopředných primérů pro mutaci JAK2 V617F plus specifická sonda FAM–TAMRA.

**Poznámka:** Standardní ředění a priméry a směsi sond před použitím vortexujte a krátce odstřeďujte.

### <span id="page-9-0"></span>**Požadované materiály, které nejsou součástí dodávky**

Při práci s chemikáliemi vždy používejte vhodný laboratorní plášť, rukavice na jedno použití a ochranné brýle. Další informace jsou uvedeny v příslušných bezpečnostních listech (BL), které lze získat od dodavatele produktu.

#### **Reagencie**

- **Voda pro PCR bez nukleázy**
- Pufr a polymeráza DNA *Taq*: Validované reagencie jsou TaqMan Universal PCR Master Mix (Master Mix PCR 2x) (Thermo Fisher Scientific, katalogové číslo 4304437) a LightCycler TaqMan Master (Master Mix PCR 5x) (Roche, katalogové číslo 04535286001) nebo

LightCycler FastStart DNA Master<sup>PLUS</sup> HybProbe<sup>®</sup> (Master Mix 5x) (Roche, katalogové číslo 03515567001)

#### **Spotřební díly**

- Sterilní pipetovací špičky PCR odolné proti aerosolu neobsahující nukleázu s hydrofobními filtry
- 0,5ml nebo 1,5ml zkumavky PCR neobsahující nukleázu
- Led

#### **Vybavení**

- Mikrolitrová pipeta\* vyčleněná pro PCR  $(1-10 \mu)$ ; 10-100  $\mu$ l; 100-1000  $\mu$ l)
- Stolní centrifuga\* s rotorem pro 0,5ml/1,5ml reakční zkumavky a mikrodesky (schopná dosáhnout 13.000–14.000 ot/min)
- **Přístroj PCR pracující v reálném čase:**\* Systém Rotor-Gene Q 5plex HRM® nebo jiný systém Rotor-Gene; LightCycler 1.2 nebo 480; ABI PRISM 7900HT SDS; Applied Biosystems 7500 Real-Time PCR System a s tím spojený specifický materiál
- **Biofotometr**

\* Ujistěte se, že byly přístroje kontrolovány a kalibrovány podle doporučení výrobce.

### <span id="page-11-0"></span>**Varování a bezpečnostní opatření**

Pro diagnostické použití in vitro

Při práci s chemikáliemi vždy používejte vhodný laboratorní plášť, rukavice na jedno použití a ochranné brýle. Další informace jsou uvedeny v odpovídajících bezpečnostních listech (BL). Bezpečnostní listy jsou k dispozici online v pohodlném a kompaktním formátu PDF na stránkách

**www.qiagen.com/safety**, kde můžete nalézt, zobrazit a vytisknout BL pro každou sadu QIAGEN a pro každou komponentu těchto sad.

Odpad ze vzorků a rozborů likvidujte podle místních bezpečnostních předpisů.

### <span id="page-11-1"></span>**Všeobecná bezpečnostní opatření**

Použití testů qPCR vyžaduje správnou laboratorní praxi včetně údržby zařízení, která jsou vyčleněna pro molekulární biologii, a je ve shodě s platnými předpisy a příslušnými standardy.

Tato sada je určena pro diagnostické použití in vitro. Reagencie a pokyny dodávané s touto sadou byly validovány pro optimální chování. Další ředění reagencií nebo pozměnění inkubačních časů a teplot může vést k chybným nebo rozporným údajům. Reagencie PPM-WT a PPM-VF se mohou změnit, pokud budou vystaveny působení světla. Všechny reagencie byly specificky vytvořeny pro použití s tímto testem. Pro optimální chování testu by se neměly provádět žádné náhrady.

Postupujte s maximální opatrností, aby nedošlo k následujícímu:

- Kontaminace DNázou, která by mohla způsobit degradaci templátové DNA
- **E** Přenosová kontaminace DNA nebo PCR s následným falešně pozitivním signálem

Proto doporučujeme následující.

- **Použijte laboratorní vybavení zbavené nukleázy (např. pipety, pipetovací** špičky, reakční lahvičky) a při provádění analýzy mějte nasazené rukavice.
- **Použijte čerstvé pipetovací špičky odolné vůči aerosolu pro všechny** pipetovací kroky, aby se zabránilo zkřížené kontaminaci vzorků a reagencií.
- Připravte hlavní směs před PCR s vyčleněnými materiály (pipety, špičky atd.) ve vyhrazeném místě, kam nebyly zavlečeny žádné matrice DNA (DNA, plazmidy nebo produkty PCR). Dejte templát do samostatné zóny (nejlépe do samostatné místnosti) se specifickým materiálem (pipety, špičky atd.).

### <span id="page-12-0"></span>**Uchovávání a nakládání s reagenciemi**

Sady se dodávají na suchém ledu a po doručení se musí uskladnit při teplotách od -15°C do -30°C.

- Minimalizujte expozici primérů a směsí sond (zkumavky PPM-WT a PPM-VF) působení světla.
- **Před otevřením zkumavky jemně smíchejte a centrifugujte.**
- Uložte všechny součásti sady do původních obalů.

Tyto podmínky uchovávání platí jak pro otevřené, tak neotevřené komponenty. Komponenty uchovávané za jiných podmínek, než jsou uvedeny a štítcích, nemusí řádně fungovat a mohou nepříznivě ovlivnit výsledky rozborů.

Data použitelnosti pro každou reagencii jsou vyznačena na štítcích individuálních komponent. Za správných podmínek uchovávání si produkt uchová vlastnosti až do data použitelnosti vytištěného na štítku.

Neexistují žádné zřejmé příznaky, které by upozorňovaly na nestabilitu tohoto produktu. Pozitivní a negativní kontroly by se u neznámých vzorků měly provádět současně.

### <span id="page-13-0"></span>**Postup**

### <span id="page-13-1"></span>**Příprava vzorku DNA**

Je zapotřebí získat genomickou DNA buď z celé krve, čištěných periferních krevních lymfocytů celé krve, polynukleárních buněk nebo granulocytů. Pro srovnatelné výsledky se doporučuje, aby se použila stejná buněčná frakce a metoda extrakce DNA. Extrakci DNA lze provést pomocí domácí vyvinuté metody nebo komerčně dostupné sady.

Množství DNA by se mělo stanovit měřením optické hustoty (OD) vzorku při 260 nm a kvalitu DNA lze stanovit buď spektrofotometrií, nebo gelovou\* elektroforézou.

- **Poměr OD**<sub>260</sub>/OD<sub>280</sub> by měl být 1,7-1,9 a menší poměry než tyto mohou znamenat kontaminaci proteinem nebo přítomnost organických chemikálií.
- Elektroforézní analýza na 0,8-1,0 % agarovém gelu\* by měla dovolit vizualizaci izolované DNA jakožto samostatného pásu přibližně 20 kb (slabý stěr poskytne přijatelné výsledky).

Výslednou DNA bude nutné naředit na koncentraci 5 ng/µl v 1x TE pufru\* při pH 8,0 a poté uložena při +4 až +8°C po 1 týden nebo -20°C, pokud se požaduje delší doba uchovávání.

Reakce qPCR se optimalizuje pro vzorky DNA obsahující 25 ng čištěné genomické DNA.

\* Při práci s chemikáliemi vždy používejte vhodný laboratorní plášť, rukavice na jedno použití a ochranné brýle. Další informace jsou uvedeny v příslušných bezpečnostních listech (BL), které lze získat od dodavatele produktu.

### <span id="page-14-0"></span>**Protokol: qPCR na přístrojích Rotor-Gene Q MDx 5plex HRM nebo Rotor-Gene Q 5plex HRM se 72zkumavkovým rotorem**

Při použití tohoto přístroje doporučujeme provádět všechna měření dvojmo, jak je uvedeno v tabulce 2.

#### **Tabulka 2. Počet reakcí pro přístroje Rotor-Gene Q se 72zkumavkovým rotorem**

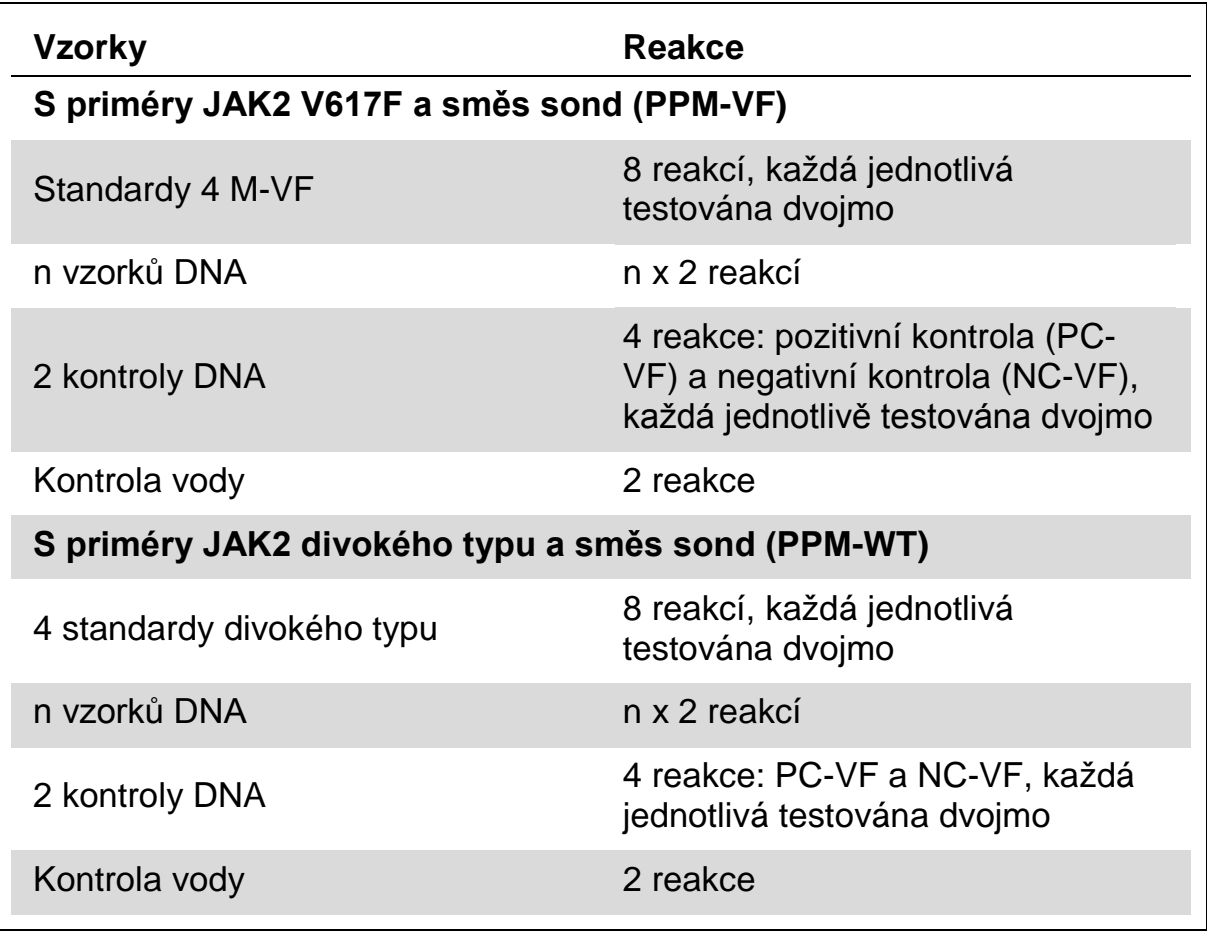

#### **Zpracování vzorku na přístrojích Rotor-Gene Q se 72zkumavkovým rotorem**

Doporučujeme testování nejméně 8 vzorků DNA pomocí reakční sady 24 (katalogové číslo 673523) a nejméně 6 vzorků DNA pomocí reakční sady 12 (katalogové číslo 673522) ve stejném experimentu pro optimalizaci použití standardů, primérů a směsí sond.

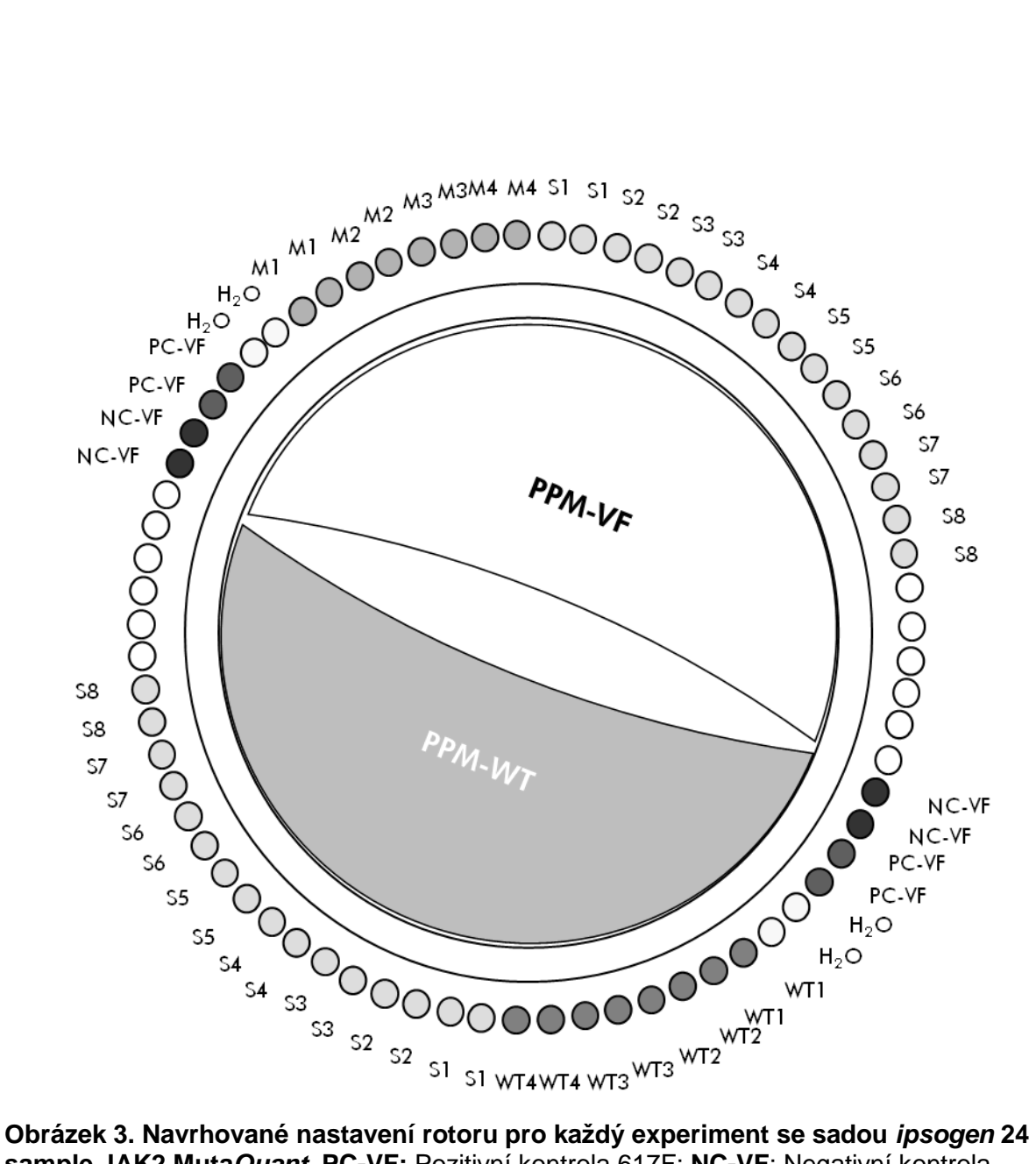

**sample JAK2 Muta***Quant***. PC-VF:** Pozitivní kontrola 617F; **NC-VF**: Negativní kontrola V617F; **M-VF**: Standardy V617F; **M-WT**: standardy divokého typu; **S**: Vzorek DNA; **H2O**: kontrola vody.

**Poznámka:** Dbejte vždy na to, abyste testovaný vzorek umístili na rotoru do polohy 1. Jinak během kalibračního kroku přístroj kalibraci neprovede a budou pořízena nesprávná fluorescenční data.

Všechny ostatní pozice zaplňte prázdnými zkumavkami.

#### **Přístroje Rotor-Gene Q se 72zkumavkovým rotorem**

**Poznámka:** Všechny úkony provádějte na ledu.

#### **Postup**

- **Nechte roztát všechny nezbytné komponenty a umístěte je na led.**
- **Připravte následující směs qPCR podle počtu zpracovávaných vzorků.**

Všechny koncentrace platí pro konečný objem reakce.

Tabulka 3 a 4 popisuje pipetovací schéma pro přípravu jedené směsi reagencií vypočítané pro dosažení konečného reakčního objemu 25 µl. Premix lze připravit podle počtu reakcí pomocí stejného priméru a směsi sond (buď PPM-VF, nebo PPM-WT). Zahrnuty jsou objemy navíc pro kompenzaci chyby při pipetování.

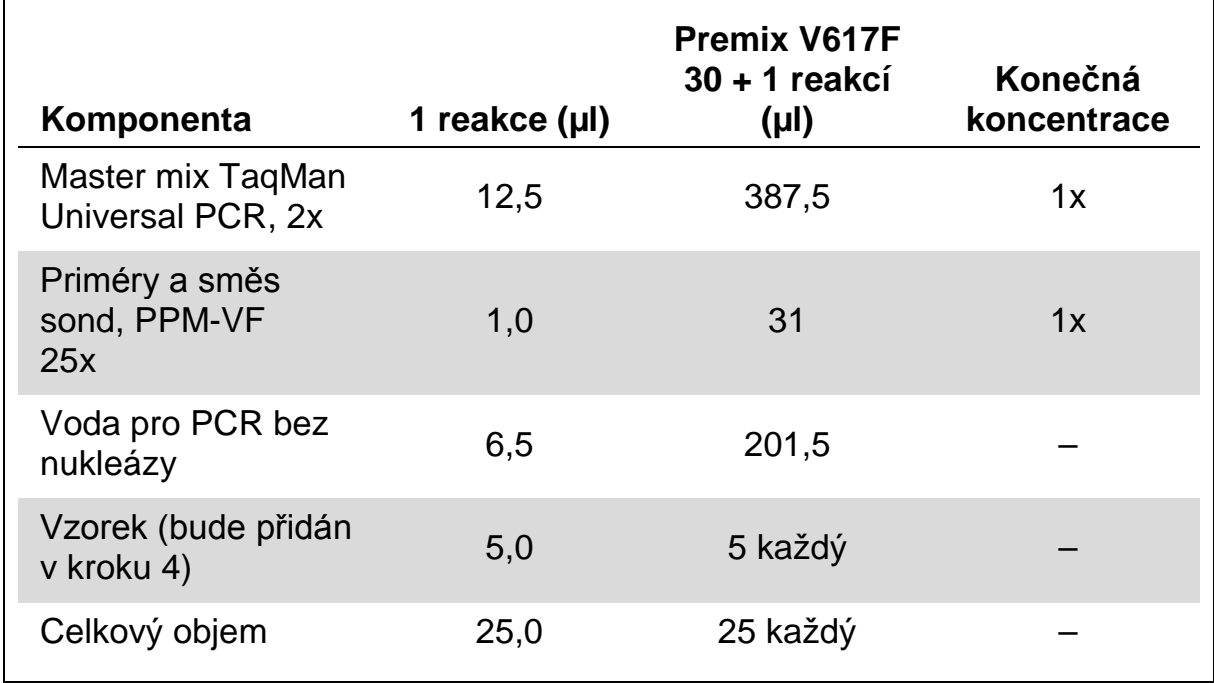

#### **Tabulka 3. Příprava směsi qPCR**

#### **Tabulka 4. Příprava směsi qPCR**

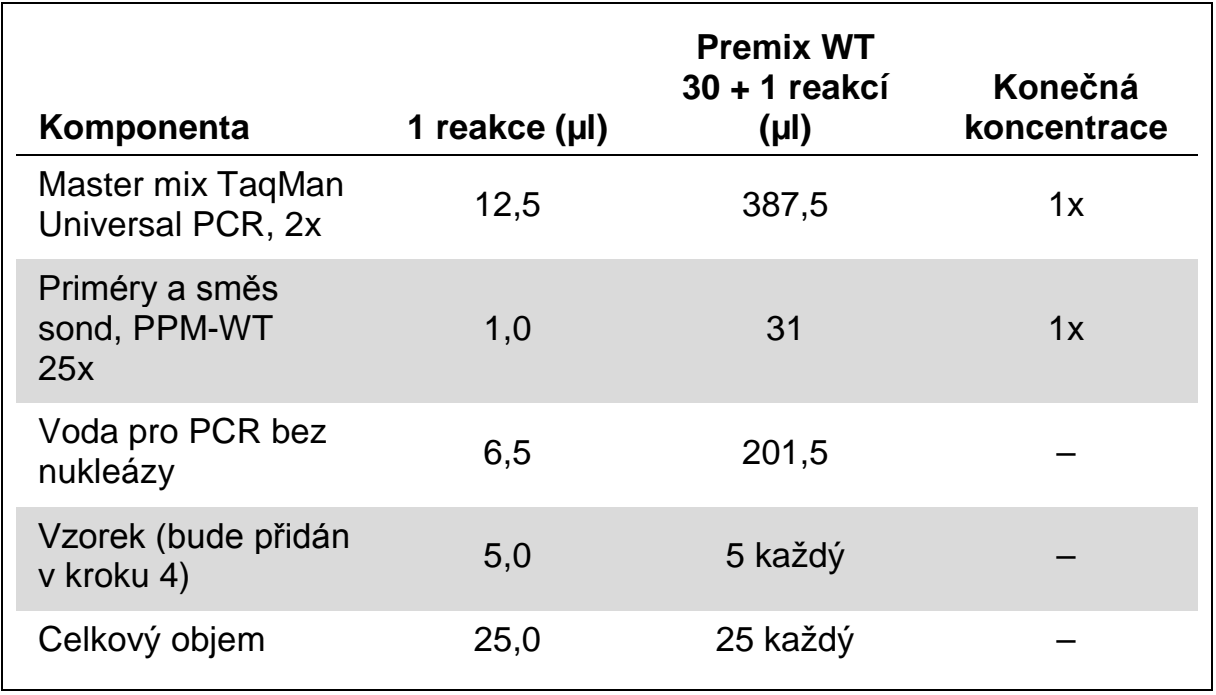

- **Dávkujte 20 µl premixy qPCR (VF nebo WT) na zkumavku.**
- **Přidejte 5 µl materiálu, který se má kvantifikovat (25 ng vzorku genomické DNA nebo kontroly), do příslušné zkumavky (celkový objem 25 µl).**
- **Jemně promíchejte pipetováním nahoru a dolů.**
- **Zkumavky vložte do tepelného cyklovače podle doporučení výrobce.**
- **Naprogramujte přístroj Rotor-Gene Q pomocí programu tepelných cyklů, jak jsou uvedeny v tabulce 5.**

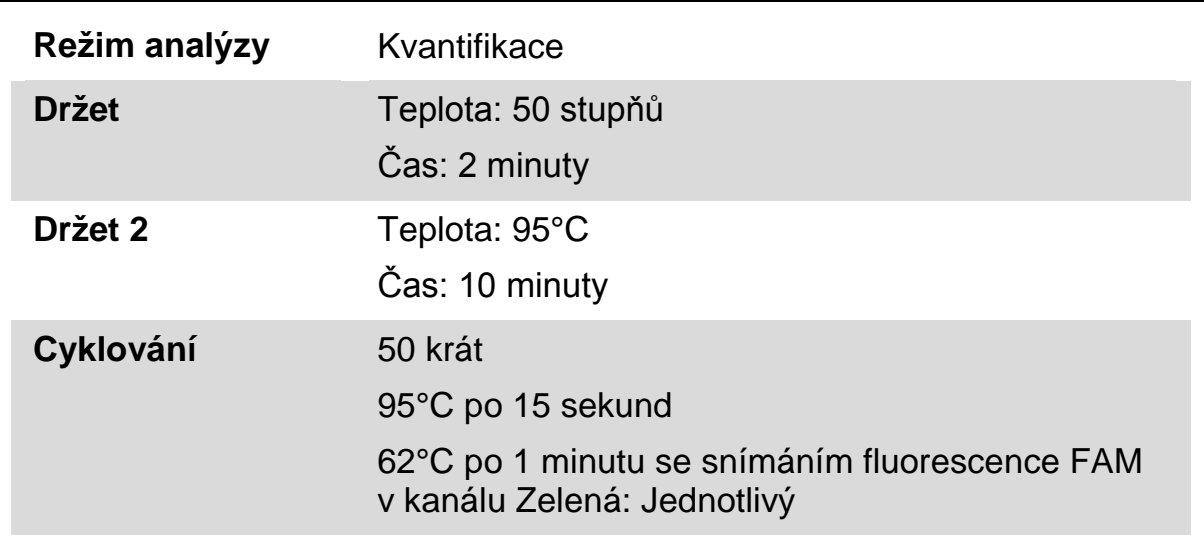

#### **Tabulka 5. Teplotní profil**

**U přístrojů Rotor-Gene Q vyberte pro analýzu "Slope Correct" (Správný sklon). Doporučujeme nastavit prahovou hodnotu na 0,03. Spusťte program tepelného cyklování, jak je uvedeno v tabulce 5.**

### <span id="page-18-0"></span>**Protokol: qPCR na ABI PRISM 7900HT SDS, Applied Biosystems 7500 Real-Time PCR System a přístroj LightCycler 480**

Při použití zařízení qPCR s deskou o 96 jamkách doporučujeme provádět všechna měření dvojmo, jak je uvedeno v tabulce 6.

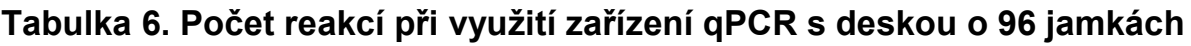

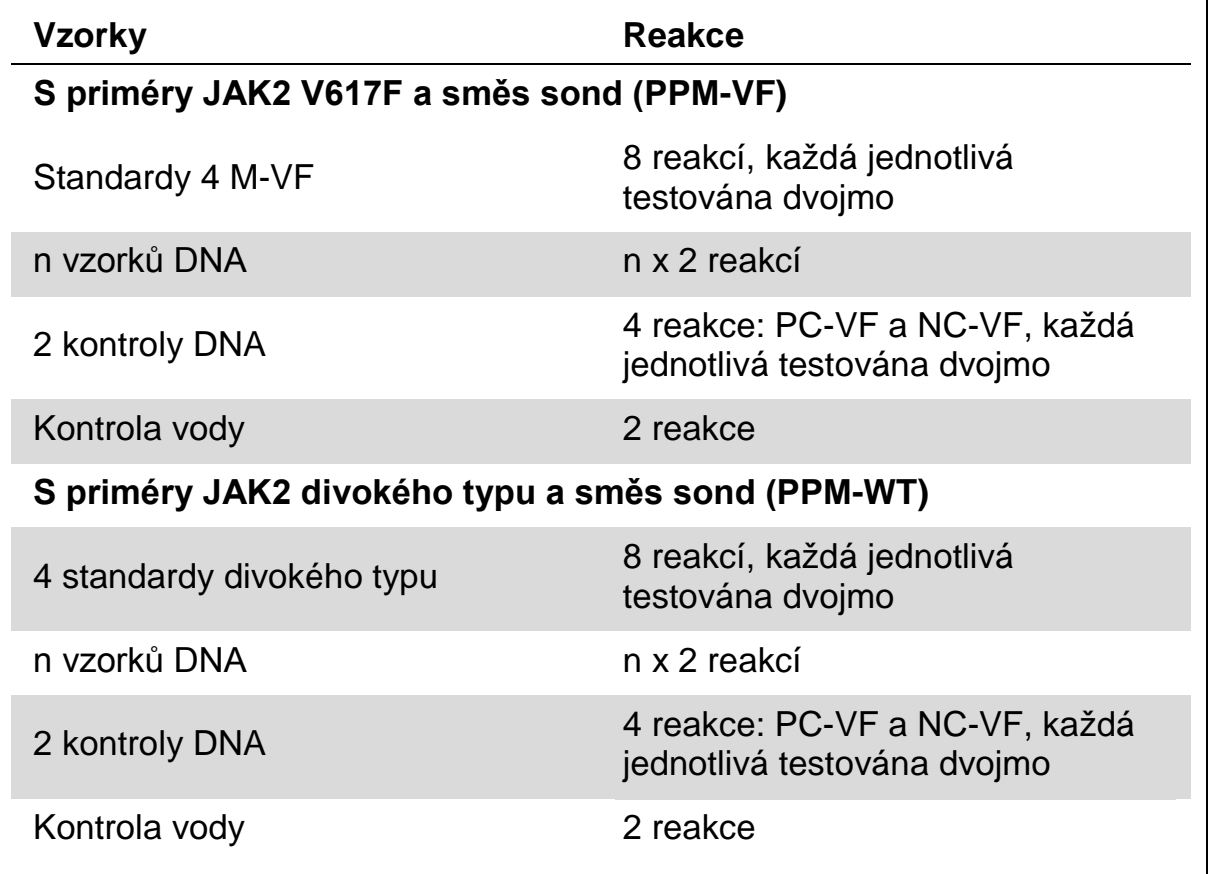

#### **Zpracování vzorku na qPCR na ABI PRISM 7900HT SDS, Applied Biosystems 7500 Real-Time PCR System a přístroji LightCycler 480**

Doporučujeme testování 8 vzorků DNA pomocí reakční sady 24 (katalogové číslo 673523) a nejméně 6 vzorků DNA pomocí reakční sady 12 (katalogové číslo 673522) ve stejném experimentu pro optimalizaci použití standardů, primérů a směsí sond.

Schéma desky na obrázku 4 představuje příklad takového experimentu využívajícího reakční sadu 24 (katalogové číslo 673523) a obrázek 5 ukazuje příklad takového experimentu využívajícího reakční sadu 12 (katalogové číslo 673522).

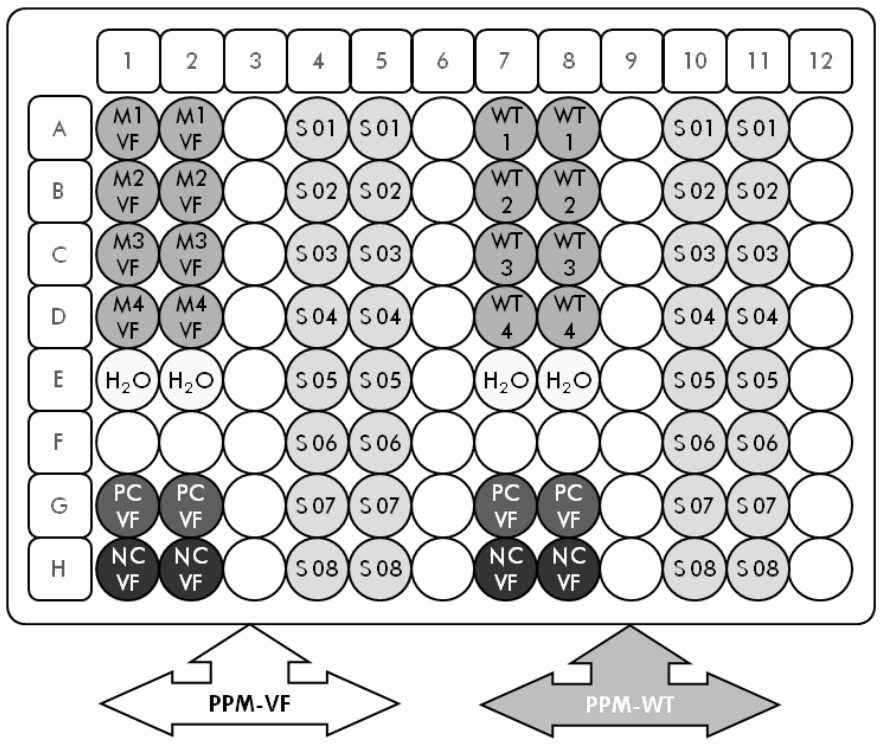

**Obrázek 4. Navrhované nastavení desky pro jeden experiment používající reakční sadu 24 (katalogové číslo 673523). PC-VF:** Pozitivní kontrola 617F; **NC-VF:** Negativní kontrola V617F; **M-VF:** Standardy V617F**; M-WT:** standardy divokého typu; **S:** Vzorek DNA; **H2O:** kontrola vody

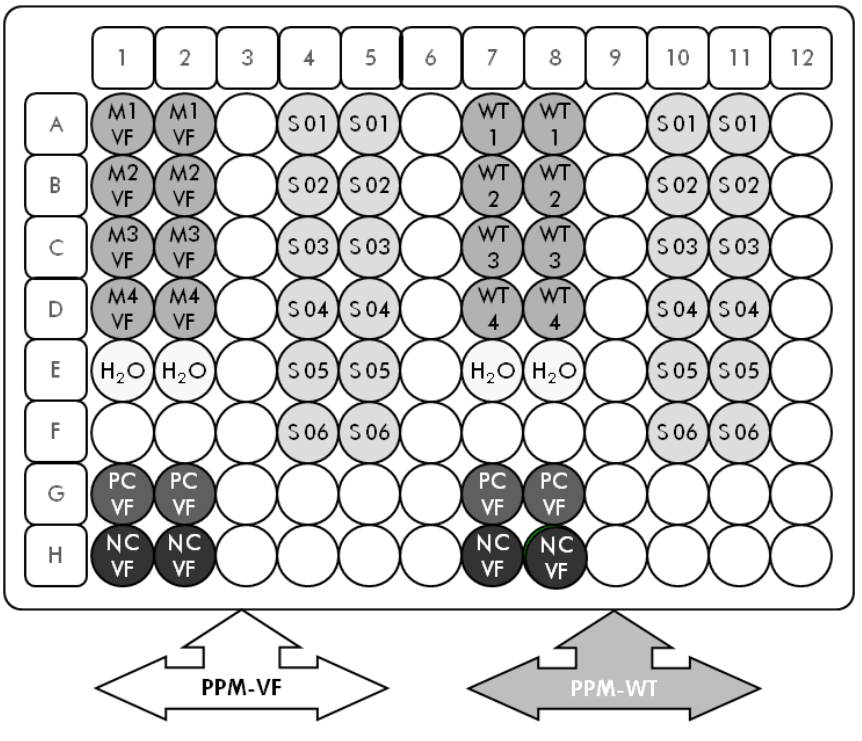

**Obrázek 5. Navrhované nastavení desky pro jeden experiment používající reakční sadu 12 (katalogové číslo 673522). PC-VF:** Pozitivní kontrola 617F; **NC-VF:** Negativní kontrola V617F; **M-VF:** Standardy V617F; **M-WT:** standardy divokého typu; **S:** Vzorek DNA; **H2O:** kontrola vody

#### **qPCR na ABI PRISM 7900HT SDS, Applied Biosystems 7500 Real-Time PCR System a přístroj LightCycler 480**

**Poznámka:** Všechny úkony provádějte na ledu.

#### **Postup**

- **1. Nechte roztát všechny nezbytné komponenty a umístěte je na led.**
- **2. Připravte následující směs qPCR podle počtu zpracovávaných vzorků.**

Všechny koncentrace platí pro konečný objem reakce.

Tabulka 7 a 8 popisuje pipetovací schéma pro přípravu jedené směsi reagencií vypočítané pro dosažení konečného reakčního objemu 25 µl. Premix lze připravit podle počtu reakcí pomocí stejného priméru a směsi sond (buď PPM-VF, nebo PPM-WT). Zahrnuty jsou objemy navíc pro kompenzaci chyby při pipetování.

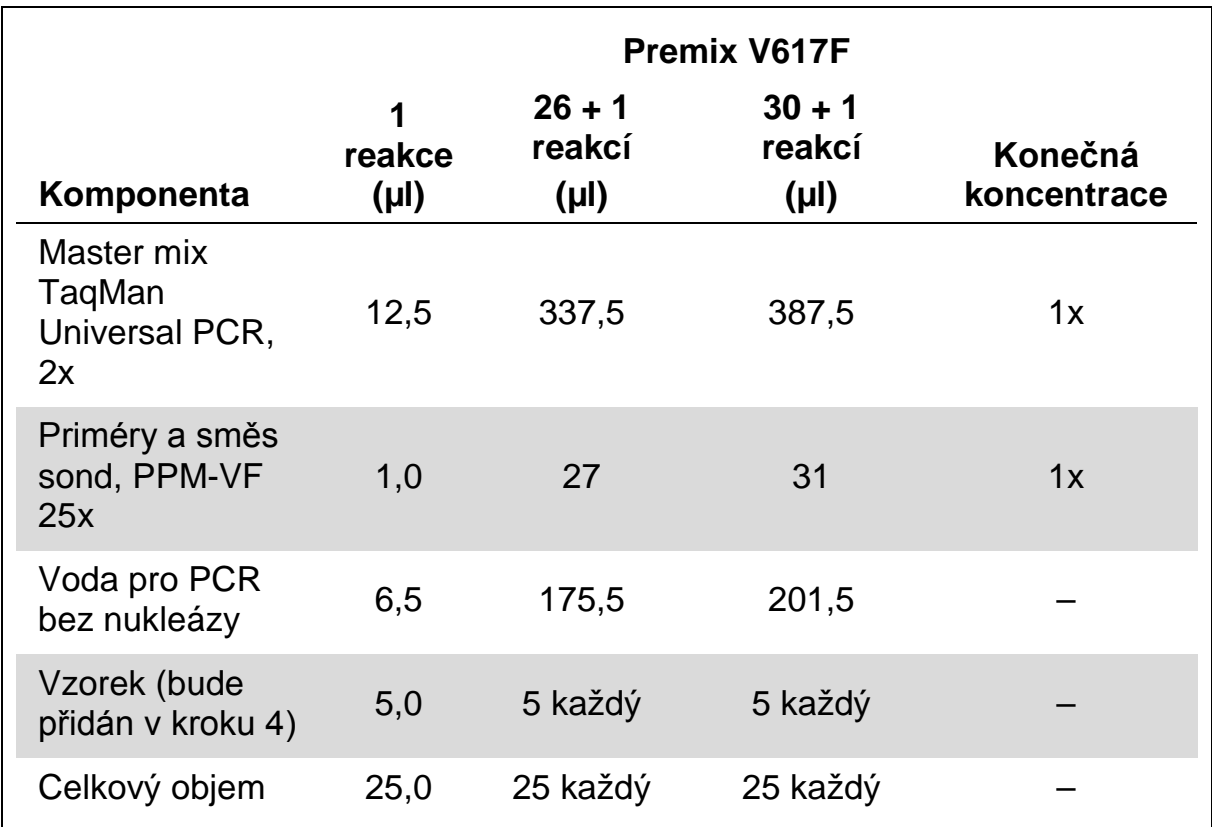

#### **Tabulka 7. Příprava směsi qPCR**

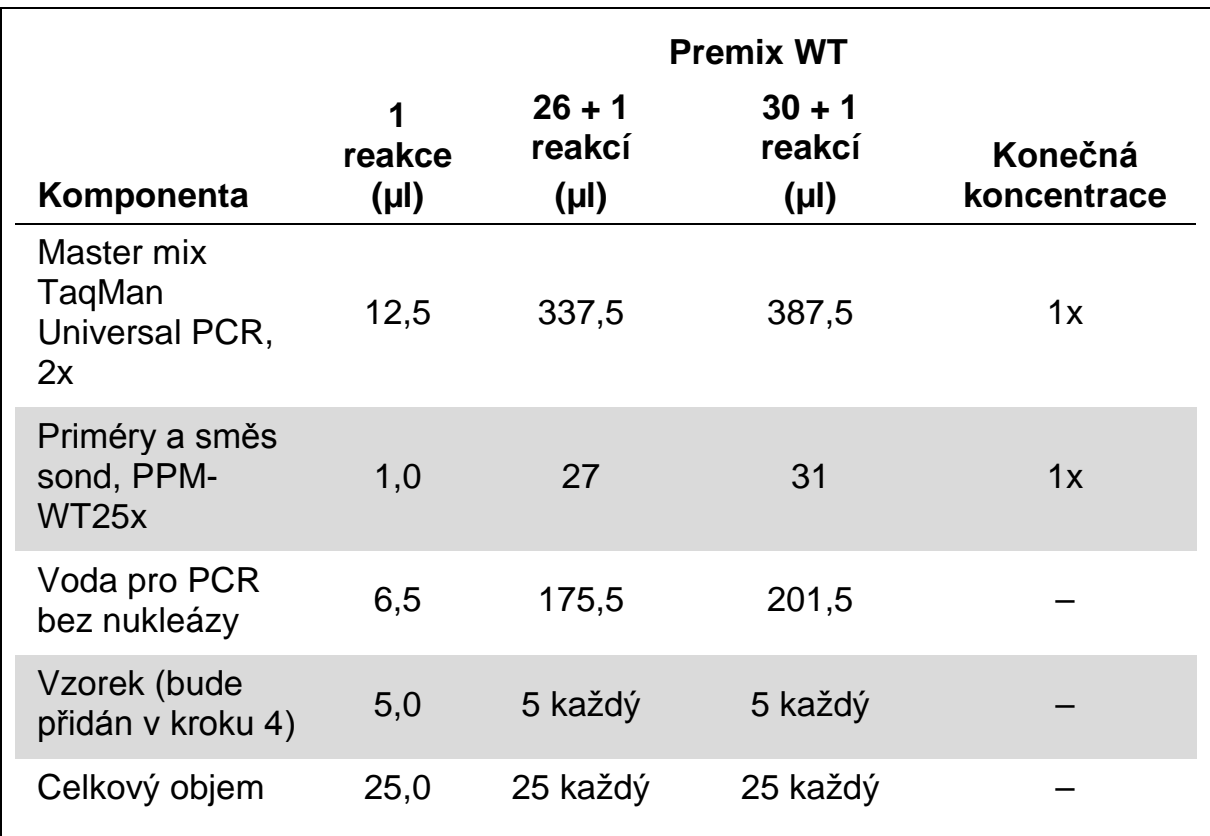

#### **Tabulka 8. Příprava směsi qPCR**

- **3. Dávkujte 20 µl premixu qPCR (VF nebo WT) na jamku.**
- **4. Přidejte 5 µl materiálu, který se má kvantifikovat (25 ng vzorku genomické DNA nebo kontroly), do příslušné jamky(celkový objem 25 µl).**
- **5. Jemně promíchejte pipetováním nahoru a dolů.**
- **6. Uzavřete desku a krátce odstřeďujte (300 x** *g***, přibližně 10 sekund).**
- **7. Desku vložte do tepelného cyklovače podle doporučení výrobce.**
- **8. Naprogramujte tepelný cyklovač pomocí programu tepelného cyklu a nastavte přístroj na snímání duální označené fluorescenční sondy FAM, jak je uvedeno v tabulce 9 pro ABI PRISM 7900HT SDS a Applied Biosystems 7500 Real-Time PCR System nebo v tabulce 10 pro přístroj LightCycler 480.**

#### **Tabulka 9. Teplotní profil pro ABI PRISM 7900HT SDS a systém Applied Biosystems 7500 Real-Time PCR**

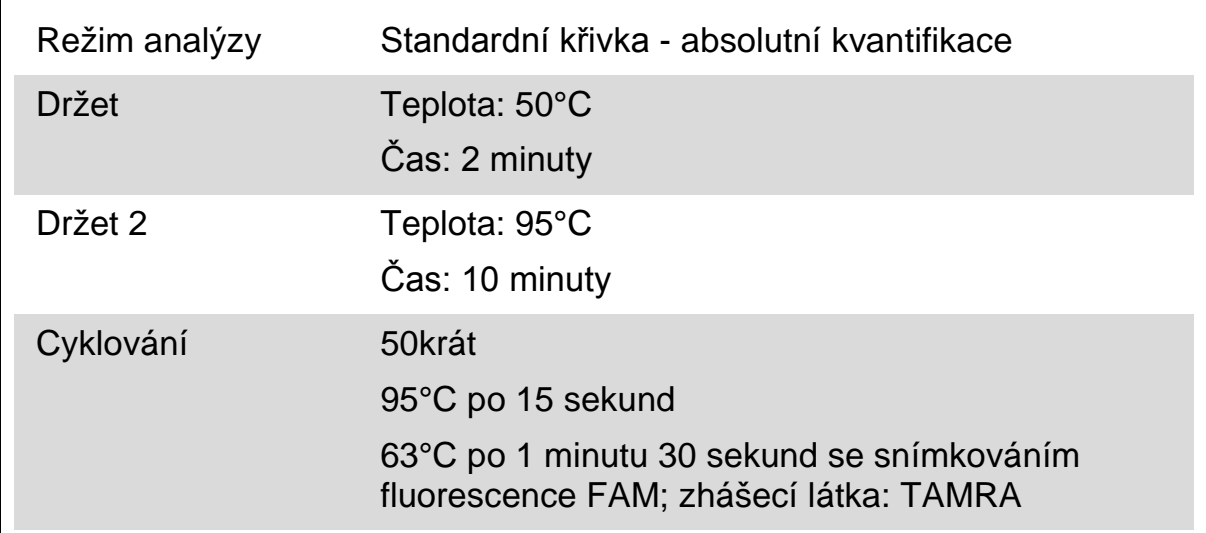

#### **Tabulka 10. Teplotní profil pro přístroj LightCycler 480**

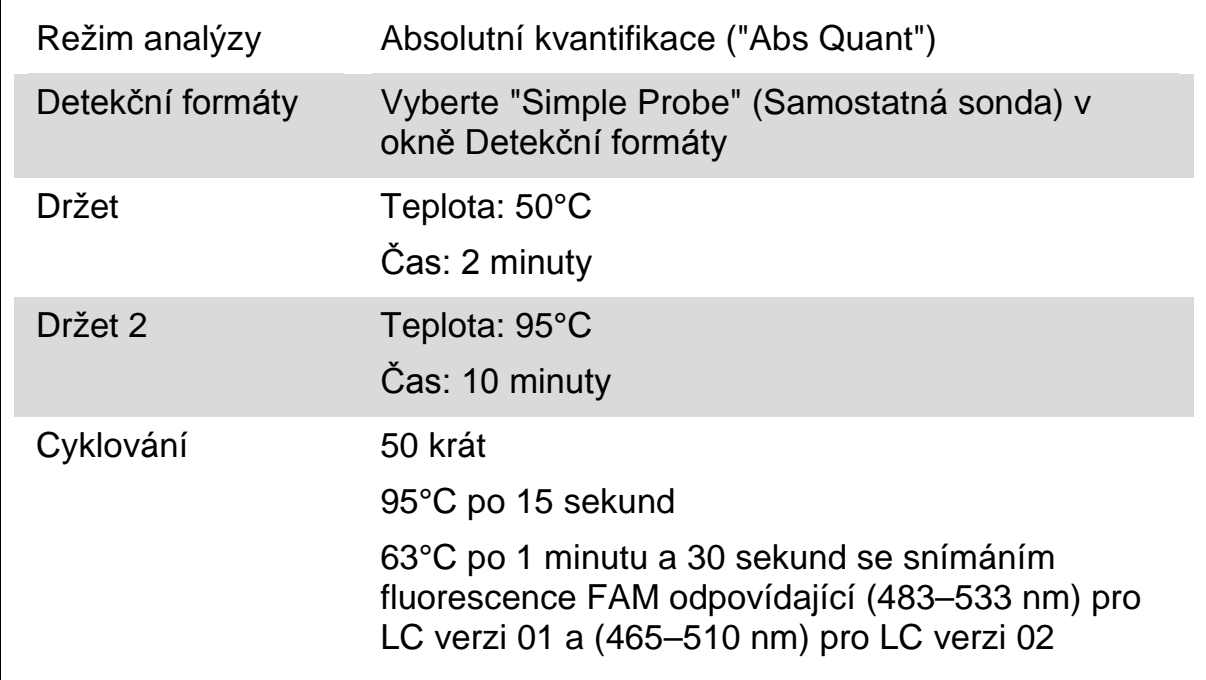

- **9. U systému ABI PRISM 7900HT a Applied Biosystems 7500 Real-Time PCR System postupujte podle kroku 9a. U přístroje LightCycler 480 postupujte podle kroku 9b.**
- **9a. ABI PRISM 7900HT SDS a systém Applied Biosystems 7500 Real-Time PCR: Doporučujeme nastavení prahové hodnoty na 0,1. Spusťte program cyklování, jak je uvedeno v tabulce 9.**

**9b. LightCycler 480: Doporučujeme režim analýzy Bod vhodnosti s pozadím na 2,0 a prahovou hodnotou 2,0. Spusťte program tepelného cyklování, jak je uvedeno v tabulce 10.** 

### <span id="page-24-0"></span>**Protokol: qPCR na přístroji LightCycler 1.2**

Při použití kapilárních přístrojů doporučujeme měřit vzorky dvojmo a kontroly pouze jednou, jak je uvedeno v tabulce 11.

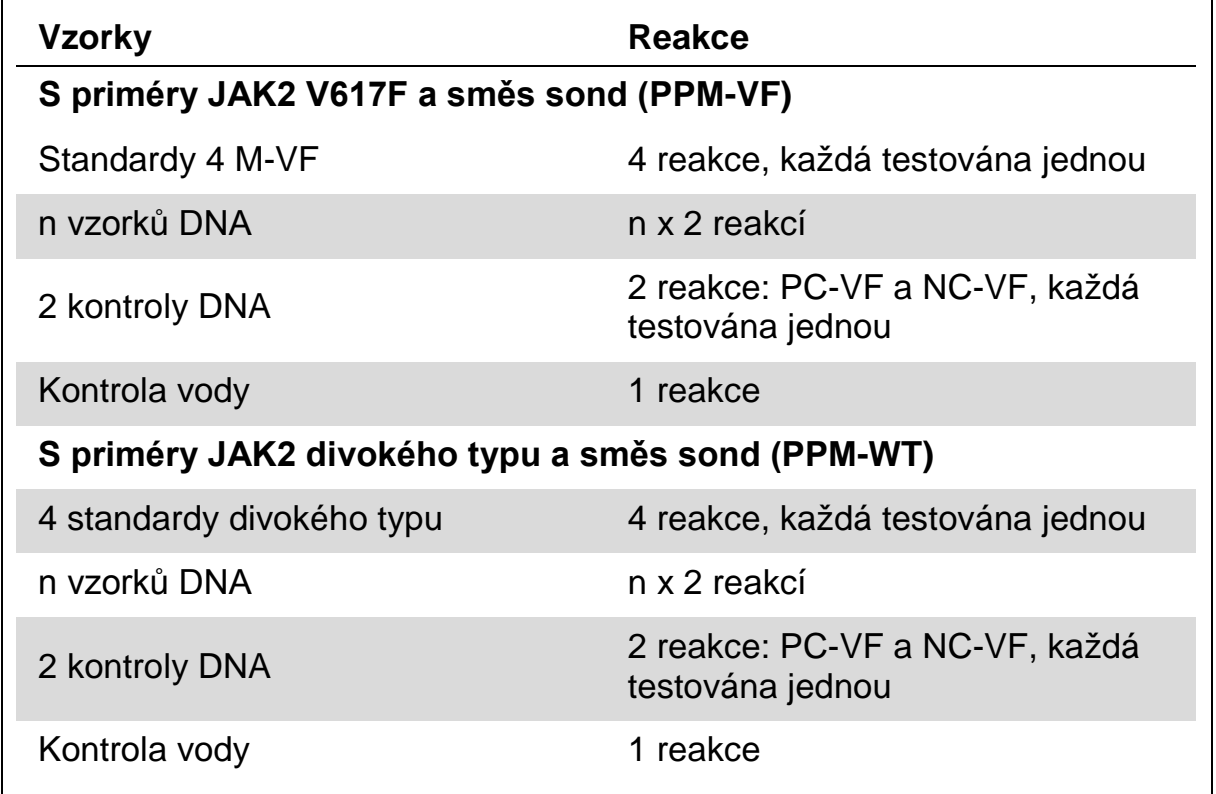

#### **Tabulka 11. Počet reakcí pro přístroj LightCcler 1.2**

#### **Zpracování vzorku na přístroji LightCycler 1.2**

Doporučujeme testování 4 vzorků DNA ve stejném experimentu s cílem optimalizovat použití standardů a primérů a směsí sond. Kapilární schéma na obrázku 6 ukazuje příklad experimentu.

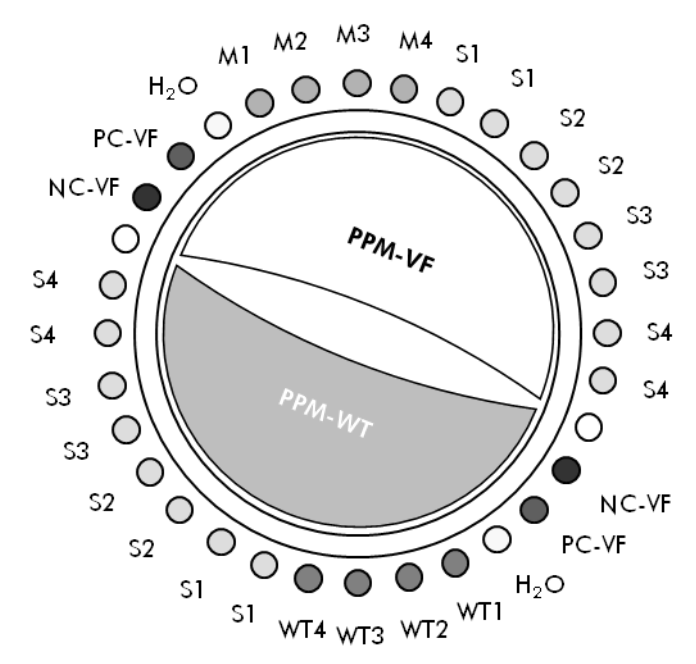

**Obrázek 6. Navrhované nastavení rotoru pro každý experiment se sadou** *ipsogen* **JAK2 Muta***Quant***. PC-VF:** Pozitivní kontrola 617F; **NC-VF:** Negativní kontrola V617F; **M-VF:** Standardy V617F; **M-WT:** standardy divokého typu; **S:** Vzorek DNA; **H2O:** kontrola vody.

#### **qPCR na přístroji LightCycler 1.2**

**Poznámka:** Kvůli konkrétním technologickým požadavků se musí experimenty s přístrojem LightCycler provádět při použití specifických reagencií. Doporučujeme používat LightCycler FastStart DNA MasterPLUS HybProbe a dodržovat pokyny výrobce pro přípravu Master Mix 5x.

**Poznámka:** Všechny úkony provádějte na ledu.

#### **Postup**

#### **1. Nechte roztát všechny nezbytné komponenty a umístěte je na led.**

**2. Připravte následující směs qPCR podle počtu zpracovávaných vzorků.**  Všechny koncentrace platí pro konečný objem reakce.

Tabulka 12 a 13 popisuje pipetovací schéma pro přípravu jedené směsi reagencií vypočítané pro dosažení konečného reakčního objemu 20 µl. Premix lze připravit podle počtu reakcí pomocí stejného priméru a směsi sond (buď PPM-VF, nebo PPM-WT). Zahrnuty jsou objemy navíc pro kompenzaci chyby při pipetování.

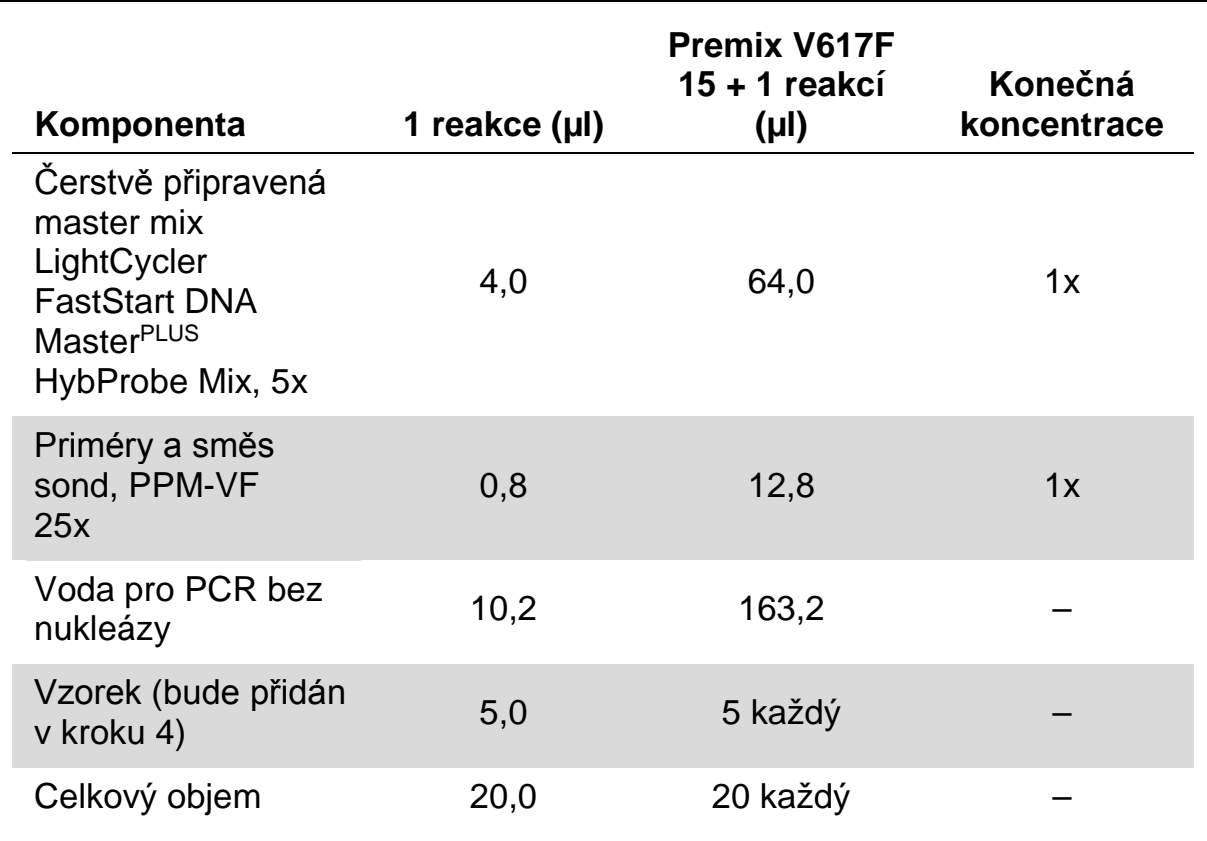

### **Tabulka 12. Příprava směsi qPCR**

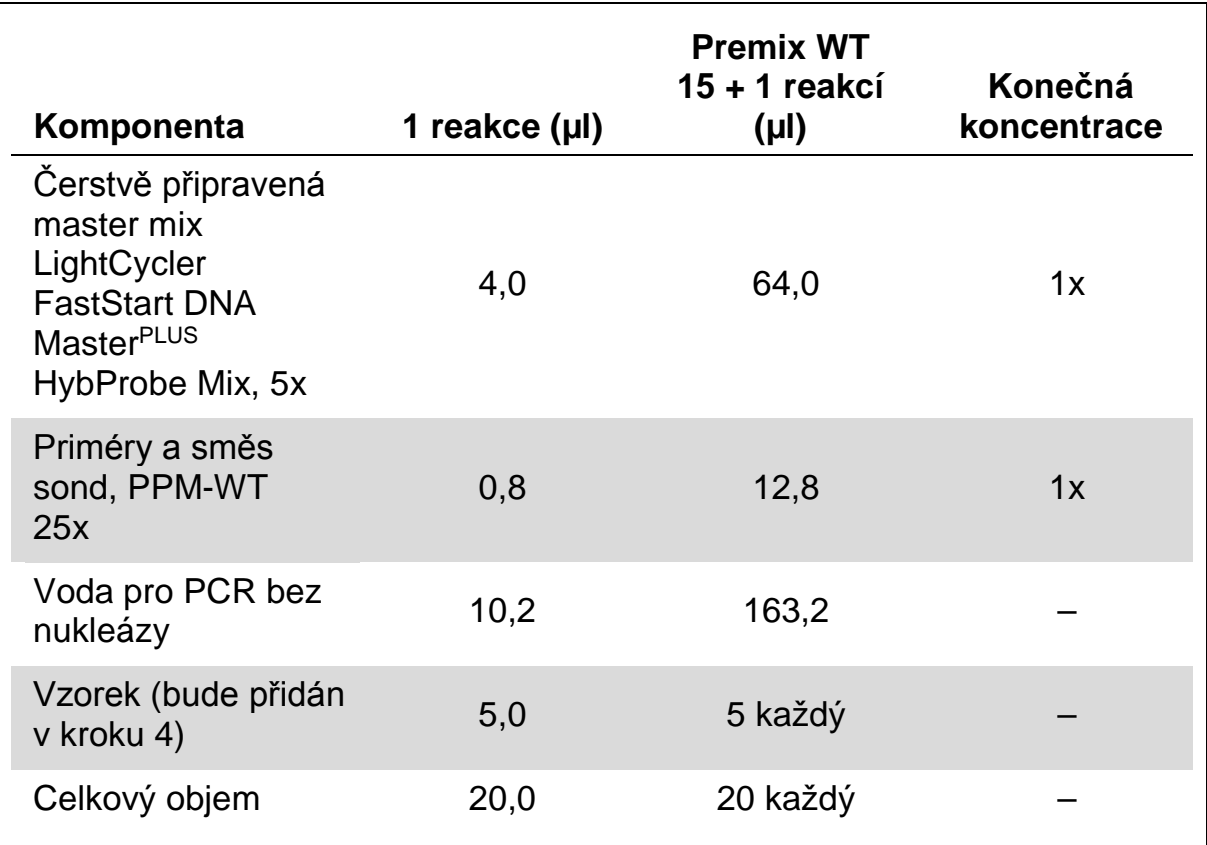

#### **Tabulka 13. Příprava směsi qPCR**

- **3. Dávkujte 15 µl premixu qPCR (VF nebo WT) na kapiláru.**
- **4. Přidejte 5 µl materiálu, který se má kvantifikovat (25 ng vzorku genomické DNA nebo kontroly), do příslušné zkumavky (celkový objem 20 µl).**
- **5. Jemně promíchejte pipetováním nahoru a dolů.**
- **6. Umístěte kapiláry do adaptérů dodávaných s přístrojem, krátce odstřeďujte (700 x** *g***, přibližně 10 sekund).**
- **7. Kapiláry vložte do tepelného cyklovače podle doporučení výrobce.**
- **8. Naprogramujte přístroj LightCycler 1.2 pomocí programu tepelných cyklů, jak jsou uvedeny v tabulce 14.**

#### **Tabulka 14. Teplotní profil**

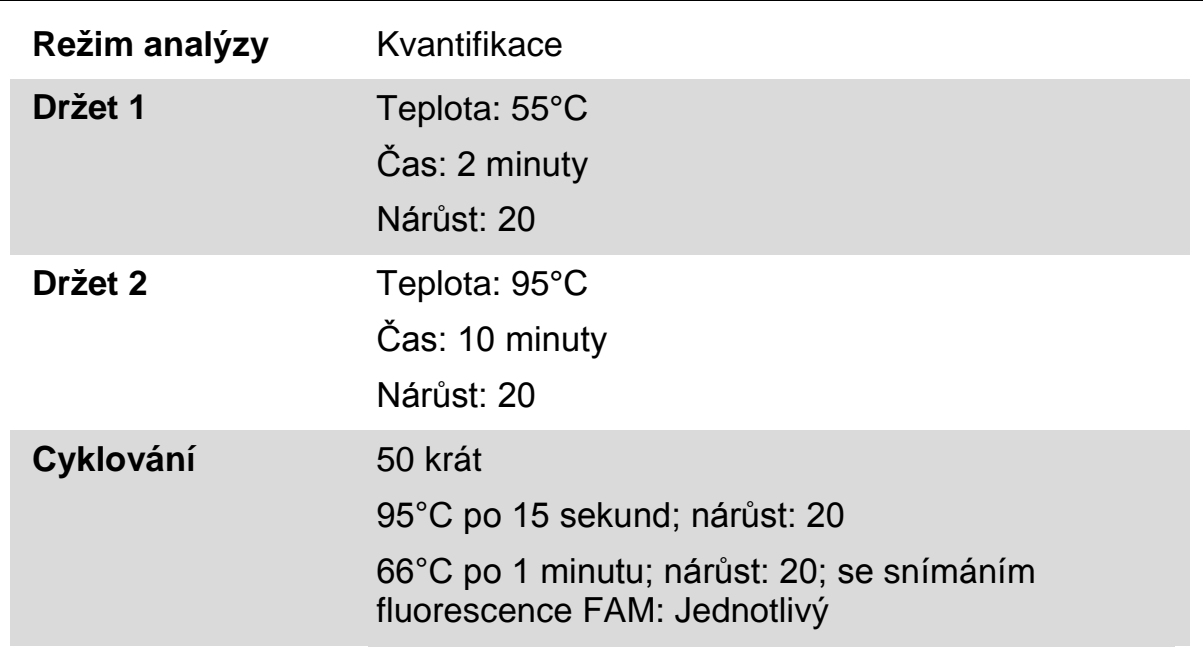

**9. Pro přístroj LightCycler 1.2 se doporučuje F1/F2 a režim "2nd derivative analysis" (analýzy založené na 2. derivaci). Spusťte program tepelného cyklování, jak je uvedeno v tabulce 14.**

### <span id="page-29-0"></span>**Interpretace výsledků**

#### **Princip datové analýzy**

Data pro prahový cyklus  $(C_T)$  a hodnoty průsečíku  $(C_P)$  lze exportovat z přístroje qPcR a vložit do souboru Excel® pro analýzu. Tyto hodnoty lze poté použít pro výpočet průměrné hodnoty  $C_P$  a  $C_T$  a standardní průměrné hodnoty  $C_T$  lze vynést a získat tak standardní křivku pro standardy divokého typu a V617F pomocí následující rovnice a tabulky 15.

 $y = průměr C<sub>P</sub>; x = log<sub>10</sub> CN, kde CN= je počet kopií genu v 5<sub>µ</sub>l vzorku$ 

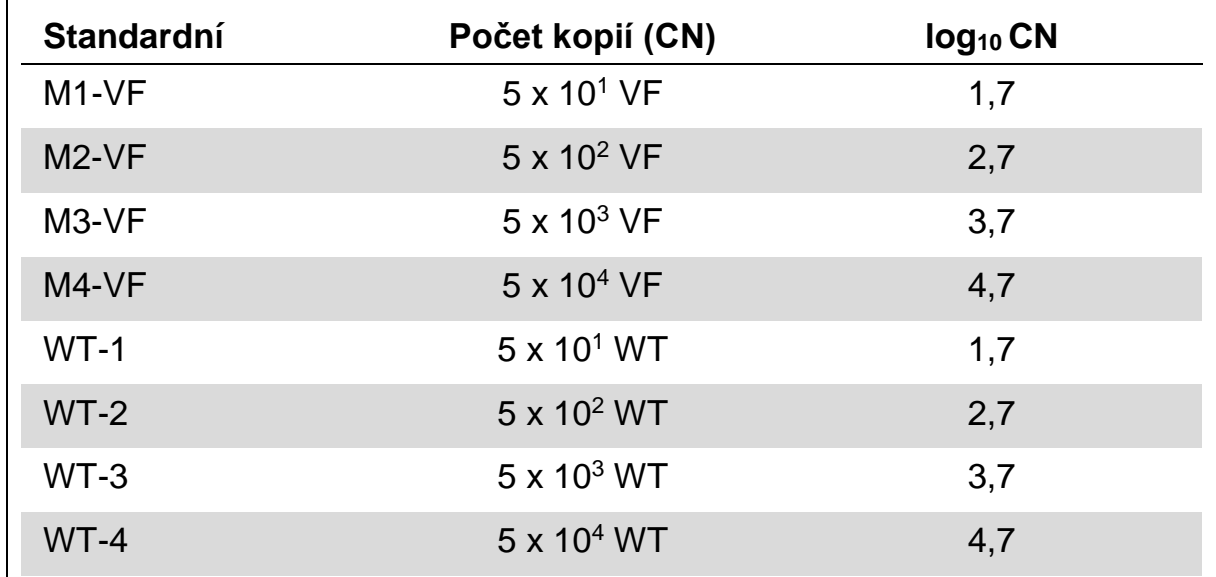

#### **Tabulka 15. Kvantitativní data pro standardy divokého typu a V617F**

**Poznámka:** Každý uživatel by měl měřit vlastní reprodukovatelnost ve své laboratoři.

#### **Standardní křivka a kritéria kvality**

Obrázky 7 a 9 ukazují příklady výsledků získaných pomocí sady *ipsogen* JAK2 Muta*Quant* a obrázky 8 a 10 ukazují příklad teoretické křivky vypočítané na 4 standardních ředěních.

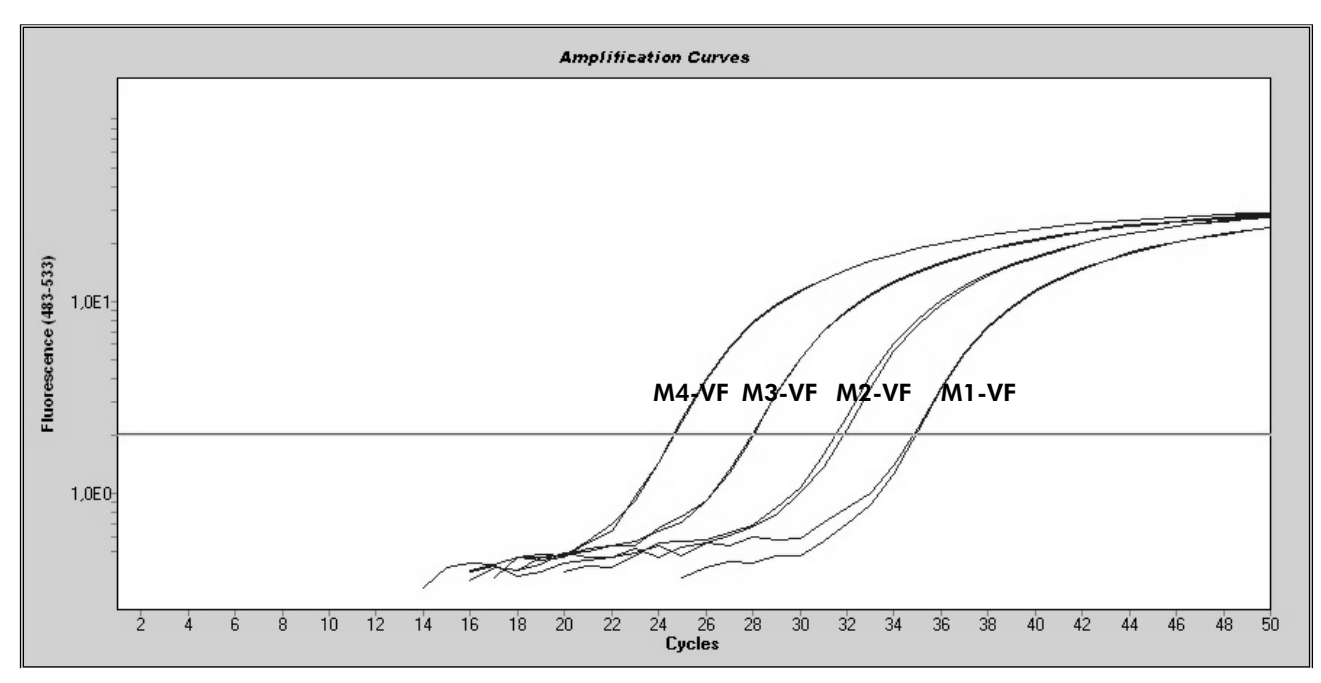

**Obrázek 7. Vynesení amplifikace kopií 5 x 101 , 5 x 102 , 5 x 103 a 5 x 104 plasmidů JAK2 V617F (kontroly M1-VF, M2-VF, M3-VF, M4-VF pro příslušné kopie).** 

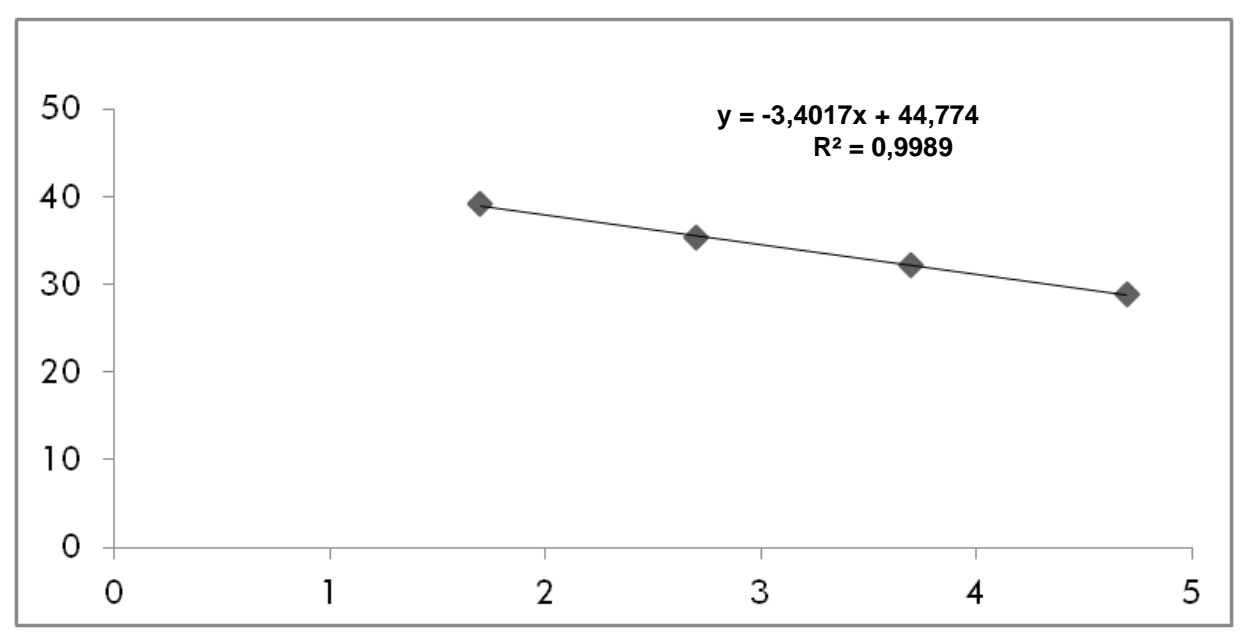

**Obrázek 8. Standardní křivka JAK2 V617F.**

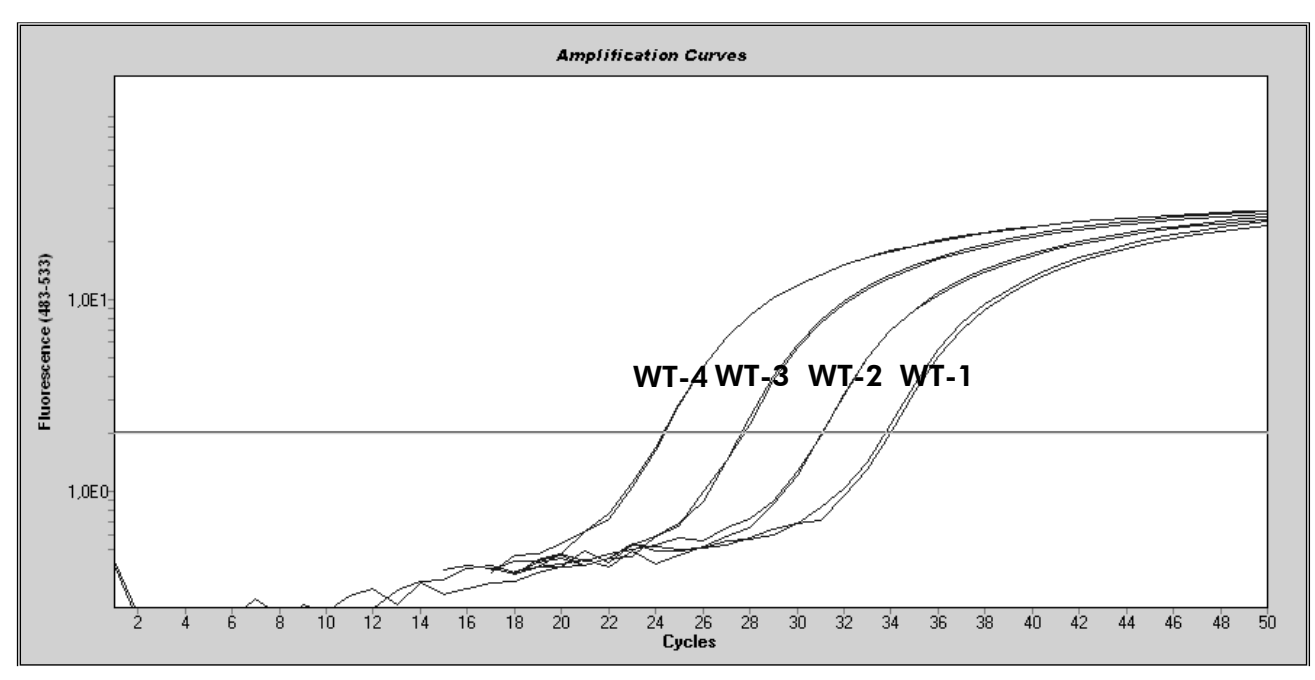

**Obrázek 9. Vynesení amplifikace kopií 5 x 101 , 5 x 102 , 5 x 103 a 5 x 104 plasmidů divokého typu JAK2 (kontroly WT-1, WT-2, WT-3 a WT-4 pro příslušné kopie).** 

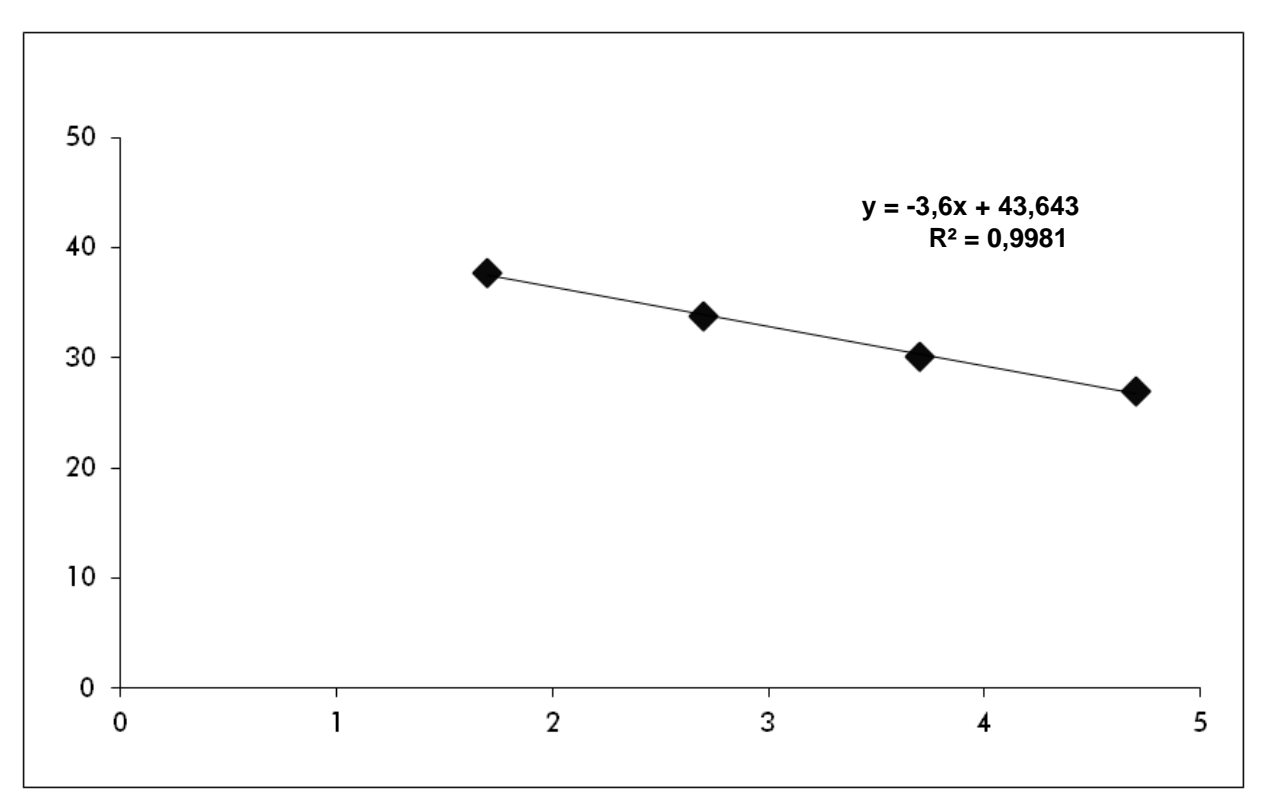

**Obrázek 10. Standardní křivka pro divoký typ JAK2.** 

Jako standardy slouží 10násobná ředění, teoretický sklon křivky je -3,32. Sklon od -3,0 do -3,9 je přijatelný, pokud je R² >0,95 (12). Ovšem hodnota R² >0,98 je žádoucí pro přesné výsledky (13).

Rovnice standardní křivky lze poté použít k výpočtu V617F a počtu kopií WT log<sub>10</sub> v neznámých vzorcích.

Rovnice standardní křivky V617F by se měla používat k převodu surových průměrů hodnoty  $C_P/C_T$  (získáno pomocí PPM-VF) pro neznámé a kontrolní vzorky na počet kopií JAK2 V617F (CN<sub>V617F</sub>).

 $log_{10}$  CN<sub>V617F</sub> =  $\frac{$  (Průměr C<sub>pV617F</sub> – Průsečík standardní křivky<sub>V617F</sub>) Sklon standardní křivky $_{\rm V617F}$ 

Rovnice standardní křivky divokého typu by se měla používat k převodu surových průměrných hodnot  $C_P/C_T$  (získáno pomocí PPM-VF) pro neznámé a kontrolní vzorky na počet kopií JAK2 divokého typu (CNWT).

> log10 CNWT <sup>=</sup> (Průměr CpWT – Průsečík standardní křivkyWT) Sklon standardní křivky $_{\rm WT}$

#### **Vyjádření výsledků**

Výsledky se vztahují k 25 ng celkové genomické DNA a měly by se vyjádřit jako procentuální podíl JAK2 V617F následovně:

JAK2 V617F % = CNV617F x 100  $(CN<sub>V617F</sub> + CN<sub>WT</sub>)$ 

#### **Reprodukovatelnost mezi replikáty**

Získané údaje by měly být u duplikátů konzistentní.

#### **Pozitivní a negativní kontroly**

Pozitivní kontrola nebo PC-VF by měla uvádět procentuální podíl JAK2 V617F, který je vyšší než 99,9 %.

Negativní kontrola nebo NC-VF by měla uvádět procentuální podíl JAK2 V617F, který je nižší než 0,1 %.

Pokud tyto kontroly nebudou fungovat správně, řešení naleznete v "[Řešení](#page-33-0)  [problémů](#page-33-0)", strana [34.](#page-33-0)

#### **Kontroly vody**

Negativní kontroly by měly uvádět nulovou CN jak pro detekci JAK2 V617F, tak divokého typu JAK2.

Pozitivní kontrola vody je výsledkem zkřížená kontaminace. Viz ["Řešení](#page-33-0)  [problémů"](#page-33-0) níže, kde naleznete řešení.

### <span id="page-33-0"></span>**Řešení problémů**

V této kapitole naleznete užitečné informace, které Vám mohou pomoci při řešení případných problémů. Více informací lze získat také na internetové stránce naší technické podpory: **www.qiagen.com/FAQ/FAQList.aspx**. Vědci z technické podpory QIAGEN vždy rádi zodpoví Vaše otázky ohledně informací a protokolu v tomto manuálu nebo přípravy vzorků a jejich technologií rozborů (možnosti navázání kontaktu viz "[Kontaktní informace"](#page-42-0), strana [43\)](#page-42-0).

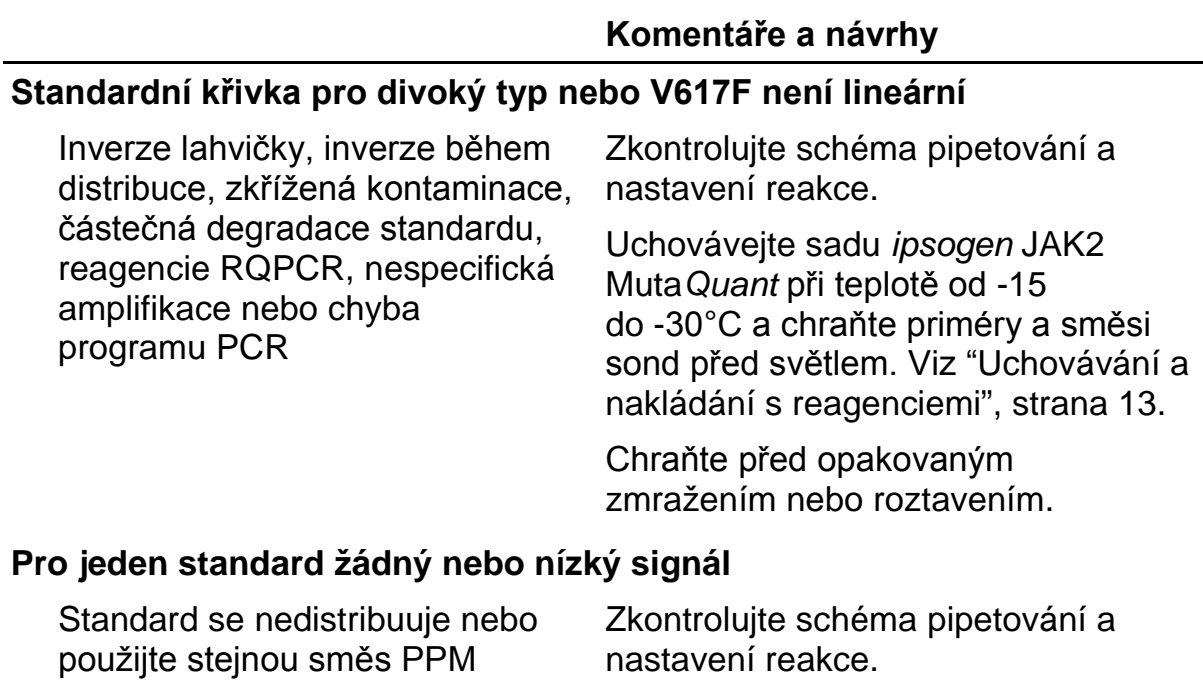

Opakujte chod PCR.

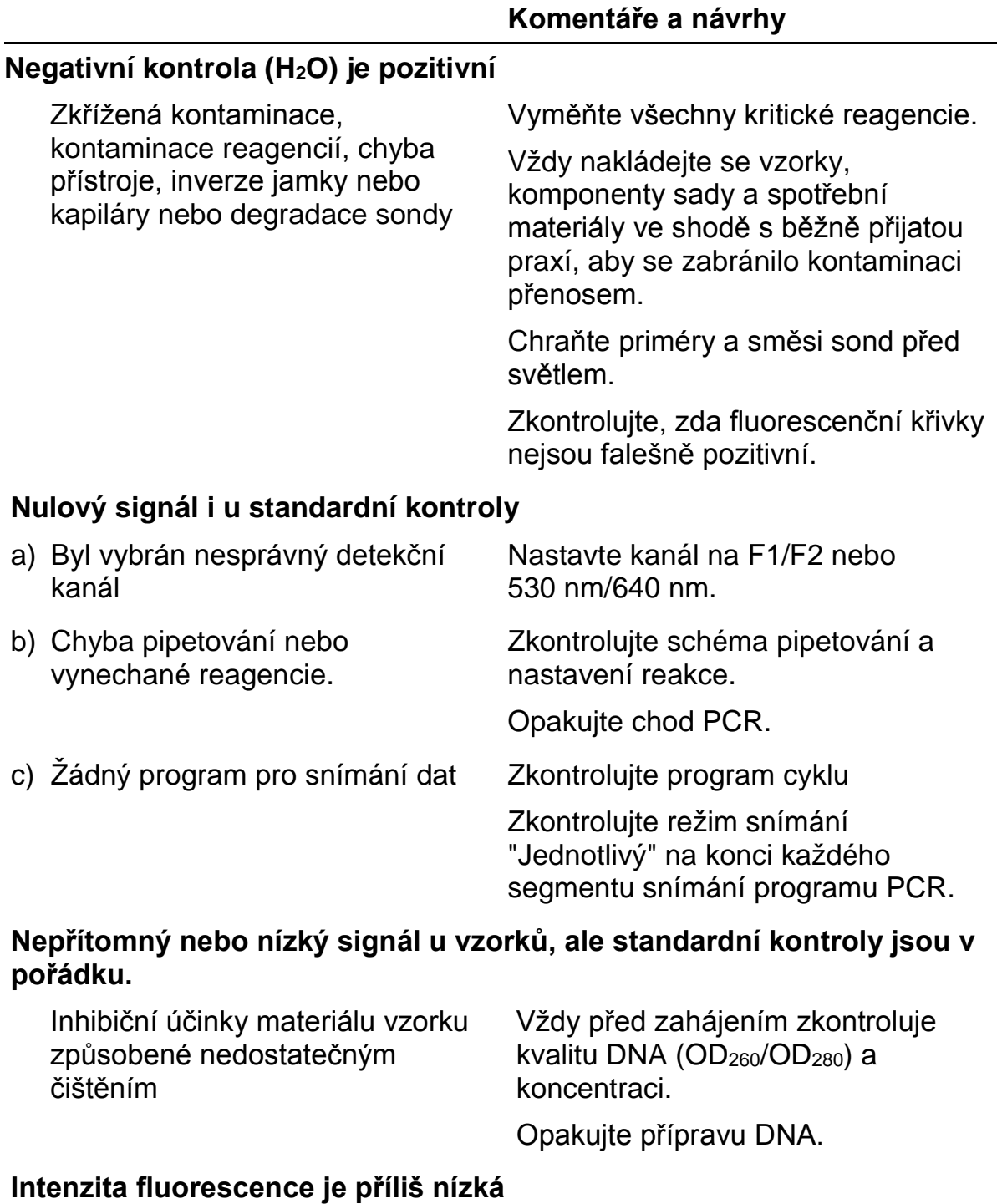

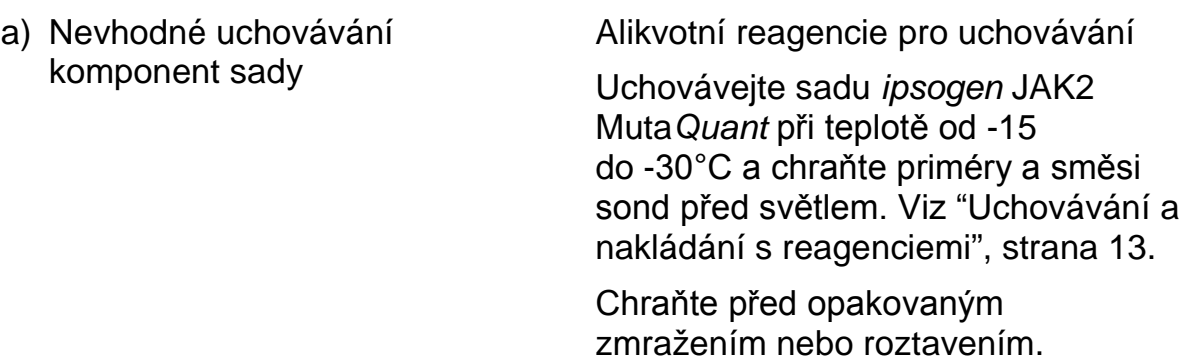

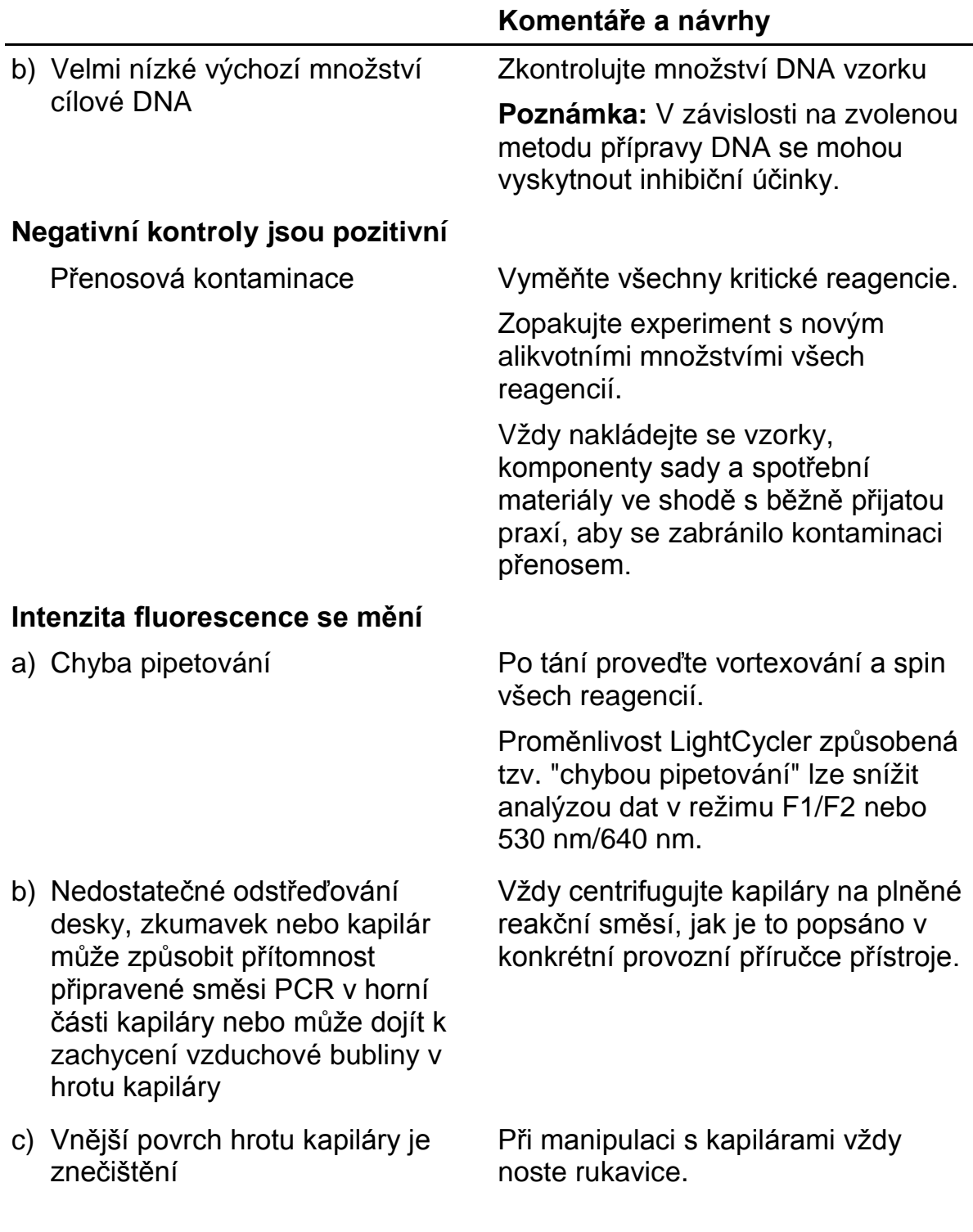

#### **Signál pozitivních kontrol divokého typu nebo V617F používejte reciproční PPM**

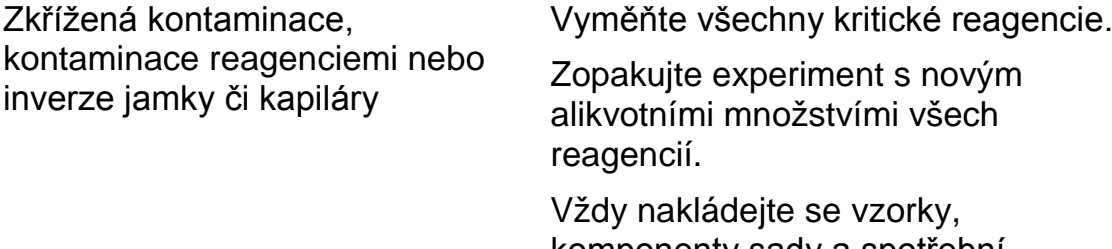

komponenty sady a spotřební materiály ve shodě s běžně přijatou praxí, aby se zabránilo kontaminaci přenosem.

Zkontrolujte schéma pipetování a nastavení reakce.

#### **Invertovaná detekce pozitivní kontroly**

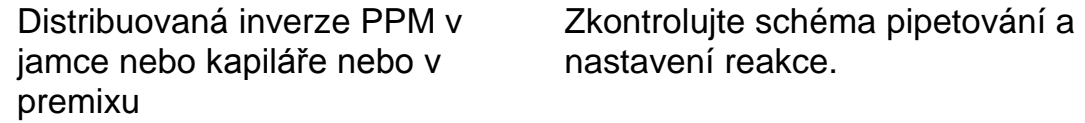

#### **Žádný signál pro jednu pozitivní kontrolu nebo obě**

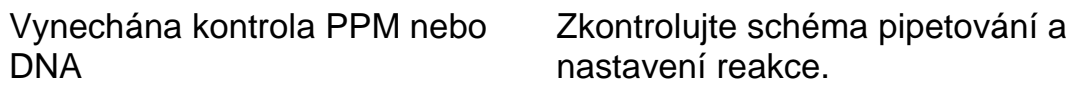

#### **Vysoké pozadí**

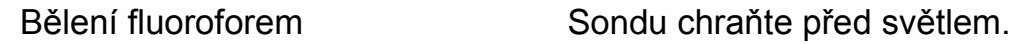

#### **Špatná reprodukovatelnost u vzorků duplikátů**

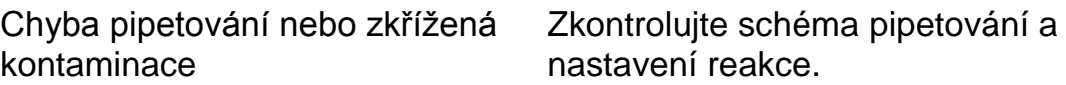

### <span id="page-36-0"></span>**Řízení jakosti**

<span id="page-36-1"></span>V souladu s certifikovaným systémem ISO řízení jakosti výrobků společnosti QIAGEN je každá výrobní šarže souprav *ipsogen* JAK2 MutaQuant Kit testována podle předem stanovených specifikací, aby byla zajištěna konzistentní kvalita produktu. Certifikáty analýzy jsou k dispozici na požádání na stránkách **www.qiagen.com/support/.**

### **Omezení**

Uživatelé musí být školeni a obeznámeni s touto technologií před použitím tohoto zařízení. Tato sada by se měla použít podle následujících pokynů uvedených v této příručce v kombinaci s validovanými přístroji "[Požadované](#page-9-0)  [materiály, které nejsou součástí dodávky](#page-9-0)", strana [10.](#page-9-0)

Jakékoliv získané diagnostické výsledky se musí interpretovat v kontextu ostatních klinických nebo laboratorních nálezů. Uživatel odpovídá za validaci chování systému v souvislosti s jakýmikoliv postupy použitými v jeho laboratoři, které nejsou zahrnuty do studií chování QIAGEN.

<span id="page-37-0"></span>Dbejte na konec doby použitelnosti uvedený na balení a na štítcích jednotlivých komponent. Nepoužívejte reagencie s prošlou trvanlivostí.

### **Výkonnostní charakteristiky**

### <span id="page-38-0"></span>**Neklinické studie**

#### **Přesnost**

Studie přesnosti byly provedeny pomocí 12 vzorků DNA extrahovaných z buněčných linií, které odpovídají odlišným zátěžím alely JAK2 V617F. Celkem bylo provedeno 80 měření u každého vzorku pomocí 3 odlišných šarží sady *ipsogen* JAK2 Muta*Quant*. Tato studie přesnosti využívala systém Applied Biosystems 7500 Real-Time PCR.

Analytická data jsou shrnuta do tabulky 15.

|               | Teoretický<br><b>JAK2 V617F</b> |       | Průměr |       | <b>Percentil</b> |         |  |
|---------------|---------------------------------|-------|--------|-------|------------------|---------|--|
| <b>Vzorek</b> | $(\% )$                         | $n^*$ | (%)    | CV(%) | 5                | 95      |  |
| A             | 0                               | 73    | 0,004  | 117,5 | 0,000            | 0,015   |  |
| B             | 0,05                            | 80    | 0,101  | 89,2  | 0,003            | 0,284   |  |
| C             | 0,5                             | 79    | 0,449  | 61,6  | 0,161            | 0,950   |  |
| D             | 1                               | 68    | 1,169  | 41,6  | 0,611            | 1,998   |  |
| Е             | $\overline{2}$                  | 80    | 2,046  | 33,5  | 1,168            | 3,185   |  |
| F             | $\overline{4}$                  | 80    | 3,733  | 30,6  | 2,120            | 5,560   |  |
| G             | 5                               | 77    | 5,246  | 22,4  | 3,647            | 7,309   |  |
| H             | 12,5                            | 80    | 16,633 | 16,6  | 12,792           | 22,335  |  |
| I             | 31                              | 80    | 28,602 | 14,8  | 22,705           | 34,773  |  |
| J             | 50                              | 76    | 56,181 | 6,6   | 50,024           | 63,724  |  |
| K             | 78                              | 80    | 80,153 | 3,8   | 75,352           | 85,551  |  |
| L             | 100                             | 70    | 99,998 | 0,003 | 99,992           | 100,000 |  |

**Tabulka 15. Vzorky DNA s údaji o přesnosti**

Odlehlé hodnoty byly vyloučeny. Ty jsou definovány jako hodnoty menší než dolní kvartil méně trojnásobek mezikvartilového rozpětí nebo větší než horní kvartil plus trojnásobek mezikvartilového rozpětí na krabicovém grafu.

n = počet validovaných vzorků; CV = globální koeficient variace.

#### **Mez slepého pokusu a mez detekce**

Byla stanovena úroveň pozadí nebo úroveň slepého pokusu (LOB) na negativních vzorků (8 vzorků, 76 měření). Tato hodnota byla stanovena jako 0,014 %.

Mez detekce (LOD) byla stanovena pomocí vzorků, o nichž se ví, že jsou pozitivní, ale mají nízkou expresi (7 vzorků, 68 měření). Byla stanovena jako 0,061 % s horní mezí intervalu 90 % spolehlivosti 0,091 %.

Tuto optimální citlivost lze získat u vzorků obsahujících nejméně 10 000 kopií genu JAK2 (divoký typ nebo mutace V617F).

Data kvantifikace je nutné hlásit následujícím způsobem.

- JAK2 V617F ≤ 0,014 % lze interpretovat tak, že mutace JAK2 V617F nebyla detekována.
- **Pokud je JAK2 V617F > 0,014 %, ale < 0,091 %, pak to lze interpretovat** jako nejednoznačný výsledek.
- JAK2 V617F ≥ 0,091 % lze interpretovat jako pozitivní výsledek a že mutace JAK2 V617F byla detekována.

#### **Linearita**

Studie linearity byly provedeny na 12 vzorcích, kdy každý byl získán z odlišné směsi DNA extrahované z buněčných linií, které byly pozitivní a negativní pro mutaci JAK2 V617F. Každý vzorek byl testován 5krát. Data z této studie ukázala, že sada *ipsogen* JAK2 Muta*Quant* poskytuje lineární výsledky v dynamickém rozsahu.

### <span id="page-39-0"></span>**Klinické studie**

DNA byla extrahována z krve nebo kostní dřeně u vzorků 87 pacientů a analyzována pomocí sady *ipsogen* JAK2 Muta*Quant*. Kromě toho byl kvantifikován procentuální podíl mutací JAK2 V617F a porovnán s výsledky testů screeningu získaných pomocí sady *ipsogen* JAK2 Muta*Screen* EZ (katalogové číslo 673223). Získaná data jsou uvedena v tabulce 16.

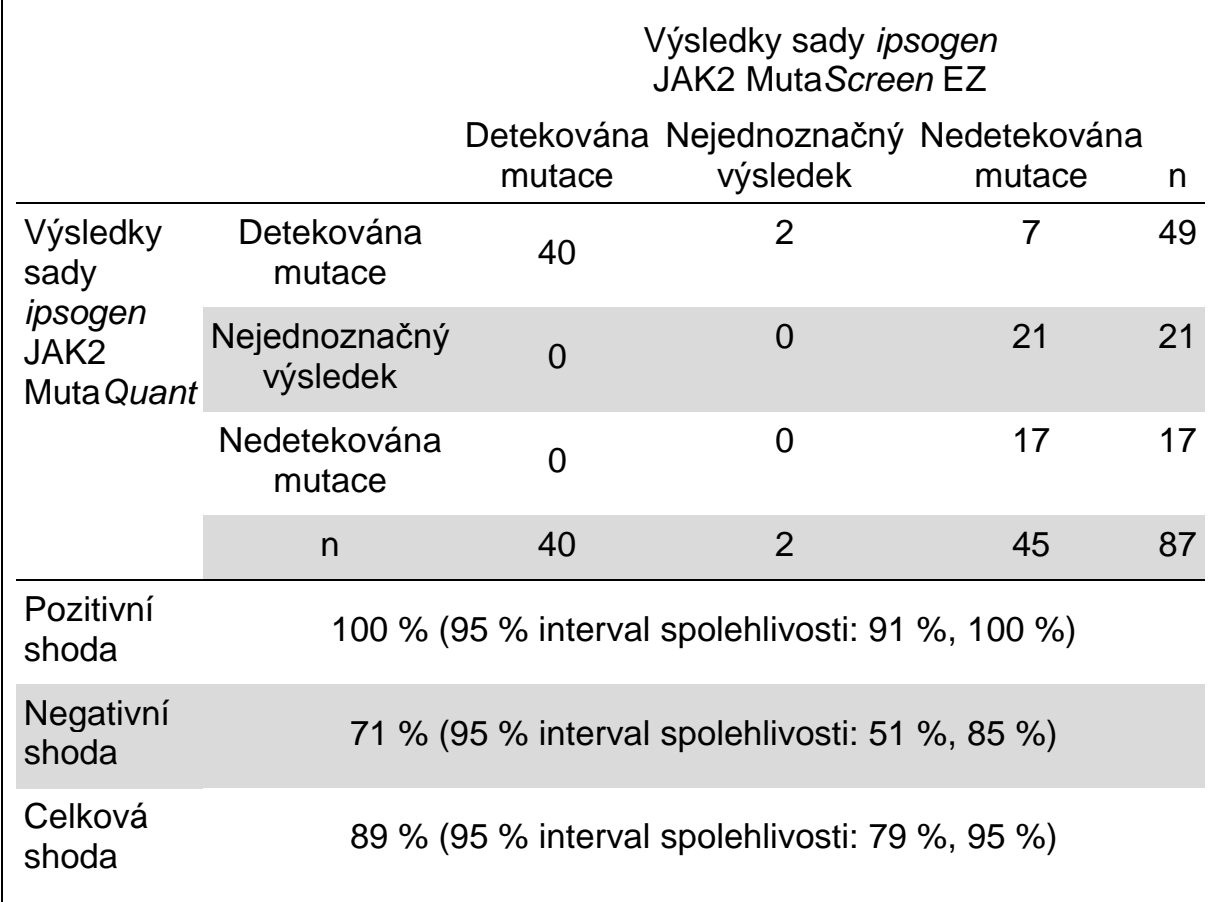

#### **Tabulka 16. Tabulka nepředvídaných událostí ukazuje shodu mezi výsledky získanými sadou** *ipsogen* **JAK2 Muta***Quant* **a sadou** *ipsogen* **JAK2 Muta***Screen* **EZ**

### <span id="page-41-0"></span>**Literatura**

- 1. National Center for Biotechnology Information (NCBI): NT\_008413.
- 2. James, C. et al. (2005) A unique clonal JAK2 mutation leading to constitutive signalling causes polycythaemia vera. Nature **434**, 1144.
- 3. Levine, R. L. et al. (2005) Activating mutation in the tyrosine kinase JAK2 in polycythemia vera, essential thrombocythemia, and myeloid metaplasia with myelofibrosis. Cancer Cell **7**, 387.
- 4. Kralovics, R. et al. (2005) A gain-of-function mutation of JAK2 in myeloproliferative disorders. N. Engl. J. Med. **352**, 1779.
- 5. Baxter, E. J. et al. (2005) Acquired mutation of the tyrosine kinase JAK2 in human myeloproliferative disorders. Lancet **36**, 1054.
- 6. [Tefferi, A.](http://www.ncbi.nlm.nih.gov/pubmed?term=%22Tefferi%20A%22%5BAuthor%5D) et al. (2009) Myeloproliferative neoplasms: contemporary diagnosis using histology and genetics. Nat. Rev. Clin. Oncol. **6**, 627.
- 7. Prchal, J.F. and Axelrad, A.A. (1974) Bone marrow responses in polycythemia vera. N. Engl. J. Med. **290**, 1382.
- 8. Tefferi, A. and Vardiman, J.W. (2008) [Classification and diagnosis of](http://www.ncbi.nlm.nih.gov/pubmed/17882280)  [myeloproliferative neoplasms: the 2008 World Health Organization criteria](http://www.ncbi.nlm.nih.gov/pubmed/17882280)  [and point-of-care diagnostic algorithms.](http://www.ncbi.nlm.nih.gov/pubmed/17882280) Leukemia, **22**, 14.
- 9. Barosi, G. et al. (2009) [Response criteria for essential thrombocythemia](http://www.ncbi.nlm.nih.gov/pubmed/19278953)  [and polycythemia vera: result of a European LeukemiaNet consensus](http://www.ncbi.nlm.nih.gov/pubmed/19278953)  [conference.](http://www.ncbi.nlm.nih.gov/pubmed/19278953) Blood **113**, 4829.
- 10.Pardanani, A. et al. (2011) [Safety and efficacy of TG101348, a selective](http://www.ncbi.nlm.nih.gov/pubmed/21220608)  [JAK2 inhibitor, in myelofibrosis.](http://www.ncbi.nlm.nih.gov/pubmed/21220608) J. Clin. Oncol. **29**, 789.
- 11. Lippert, E. et al. (2006) The JAK2-V617F mutation is frequently present at diagnosis in patients with essential thrombocythemia and polycythemia vera. Blood **108**, 1865.
- 12. van der Velden, V.H. et al. (2003) Detection of minimal residual disease in hematologic malignancies by real-time quantitative PCR: principles, approaches, and laboratory aspects. Leukemia **17**, 1013.
- <span id="page-41-1"></span>13.Branford, S. et al. (2006) Rationale for the recommendations for harmonizing current methodology for detecting BCR-ABL transcripts in patients with chronic myeloid leukaemia. Leukemia **20**, 1925.

### **Symboly**

Na obalech a štítcích se mohou objevit následující symboly:

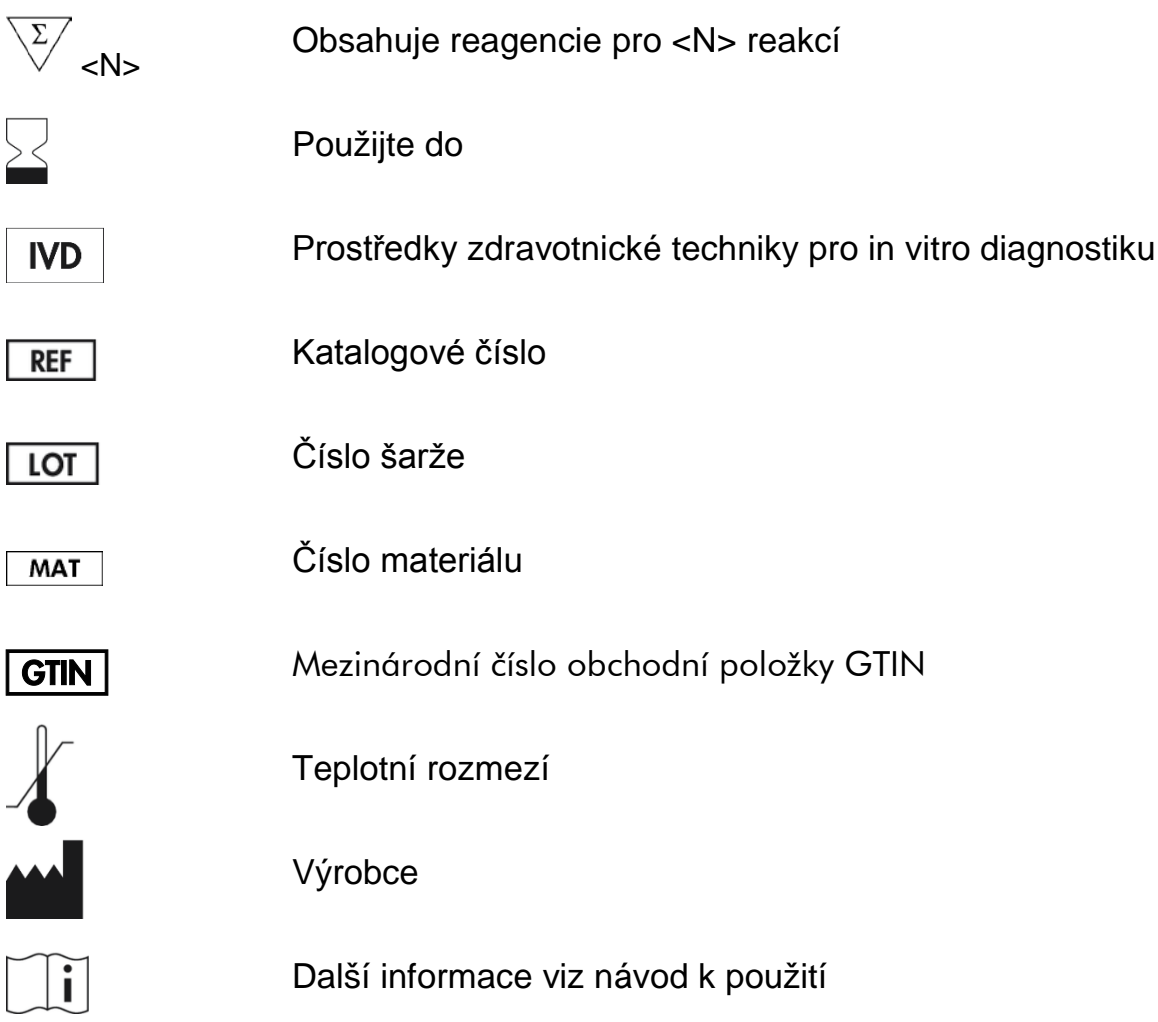

### <span id="page-42-0"></span>**Kontaktní informace**

Pro technickou podporu a více informací navštivte náš technický servis na **www.qiagen.com/Support**, zavolejte 00800-22-44-6000 nebo kontaktujte Vašeho místního distributora (viz zadní strana nebo **www.qiagen.com**).

### <span id="page-43-0"></span>**Informace o způsobu objednávání**

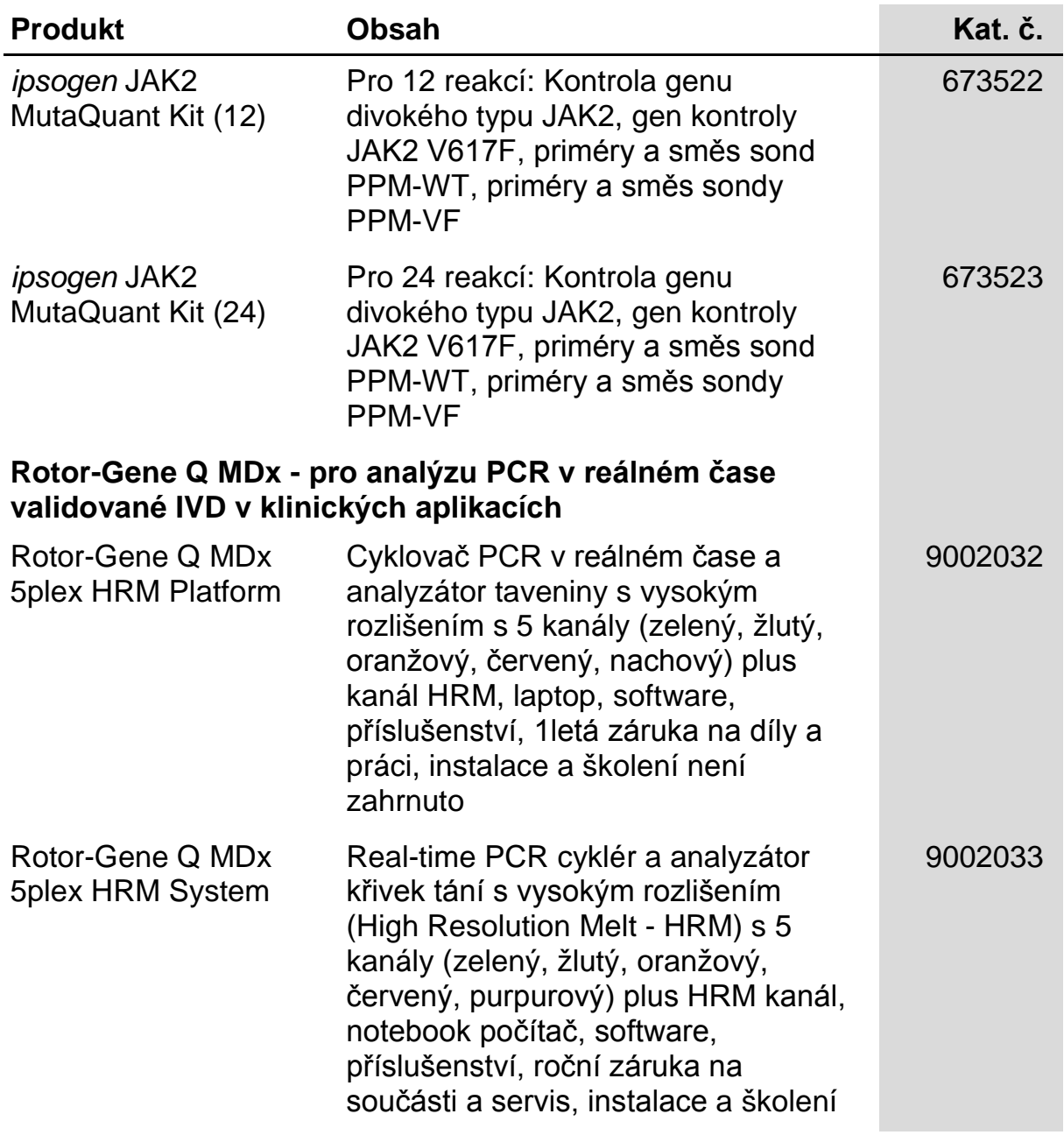

Aktuální licenční informace a odmítnutí odpovědnosti specifická pro výrobek jsou uvedeny v příručce pro sadu QIAGEN nebo příručce uživatele. Manuály k produktům QIAGEN jsou dostupné na **www.qiagen.com** nebo na požádání u technického servisu QIAGEN nebo lokálního distributora.

Tento produkt je určen pro diagnostické použití in vitro. Produkty *ipsogen* se nesmí dále prodávat, upravovat pro další prodej nebo používat k výrobě komerčních produktů bez písemného souhlasu společnosti QIAGEN.

Informace v tomto dokumentu se mohou změnit bez předchozího oznámení. QIAGEN nepřebírá žádnou odpovědnost za žádné chyby, které se mohou v tomto dokumentu objevit. Má se za to, že tento dokument je v době zveřejnění úplný a přesný. V žádném případě nebude QIAGEN odpovídat za náhodné, zvláštní, násobné nebo následné škody související s používáním tohoto dokumentu nebo z něho vyplývajících.

Produkty *ipsogen* mají záruku na dodržení pro ně stanovených technických parametrů. Výlučný závazek QIAGEN a výlučný opravný prostředek zákazníka se omezuje na náhradu výrobků zdarma v případě, že se výrobky nebudou chovat podle záruky.

Mutace JAK2 V617F a její použití je chráněno patentovými právy včetně Evropského patentu EP1692281, patentů USA 7,429,456 a 7,781,199, patentových přihlášek USA US20090162849 a US20120066776 a zahraničními ekvivalenty.

Nákup tohoto výrobku nepřináší žádné právo na jeho použití pro klinická hodnocení s léky zaměřenými na JAK2V617F. Pro taková použití QIAGEN vyvíjí specifické licenční programy. Kontaktujte naše právní oddělení emailem **jak2licenses@qiagen.com**.

Ochranné známky: QIAGEN®, Sample to Insight®, *ipsogen*®, Muta*Quant*®, Pyrosequencing®, Rotor-Gene® (QIAGEN Group); ABI PRISM®, Applied Biosystems®, FAM™, SYBR®, TAMRA™ (Thermo Fisher Scientific Inc.); Excel® (Microsoft Corporation); HybProbe®, LightCycler®, TaqMan® (Roche Group).

#### **Omezená licenční smlouva**

Použitím produktu vyjadřuje kupující nebo uživatel sady *ipsogen* JAK2 Muta*Quant*souhlas s následujícími podmínkami:

- 1. Sada *ipsogen* JAK2 Muta*Quant* smí být používána výhradně v souladu s *Příručkou sady* ipsogen *JAK2 Muta*Quant a pouze s komponenty obsaženými v sady. QIAGEN neposkytuje žádnou licenci v rámci kteréhokoliv svého duševního vlastnictví k použití nebo k začlenění přiložených komponent sady s komponenty, které nejsou zahrnuty v této soupravě, s výjimkou případů uvedených v *Příručce sady* ipsogen *JAK2 Muta*Quant a dodatečných protokolech dostupných na **www.qiagen.com**.
- 2. QIAGEN neposkytuje žádnou jinou záruku než výslovně stanovené licence v tom smyslu, že tato sada a/Nebo její použití nenarušuje práva třetích stran.
- 3. Tato sada a její díly jsou licencovány k jednorázovému použití a nesmí se používat opakovaně, přepracována ani opakovaně prodávat.
- 4. QIAGEN specificky odmítá jakékoliv další výslovné nebo nepřímé licence s výjimkou těch, které jsou uvedeny výslovně.
- 5. Kupující a uživatel této sady souhlasí s tím, že neposkytne a nepovolí nikomu jinému provádět žádné kroky, které by mohly vést nebo by usnadnily jakékoliv shora zakázané činnosti. QIAGEN může zákazy tohoto Omezeného licenčního ujednání prosadit u každého soudu a vyžadovat úhradu všech vyšetřovacích a soudních poplatků, vč. poplatků za advokáta, v rámci jakéhokoliv postupu k prosazení tohoto Omezeného licenčního ujednání nebo jakýchkoliv jiných práv duševního vlastnictví vztahujících se na tuto soupravu a/nebo její komponenty.

Pro aktualizovaná licenční ustanovení viz **www.qiagen.com**.

Aug-16 HB-1353-003 © 2013–2016 QIAGEN, všechna práva vyhrazena.

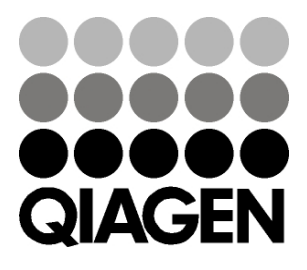

**www.qiagen.com**

## 1072501 154031709 Sample & Assay Technologies